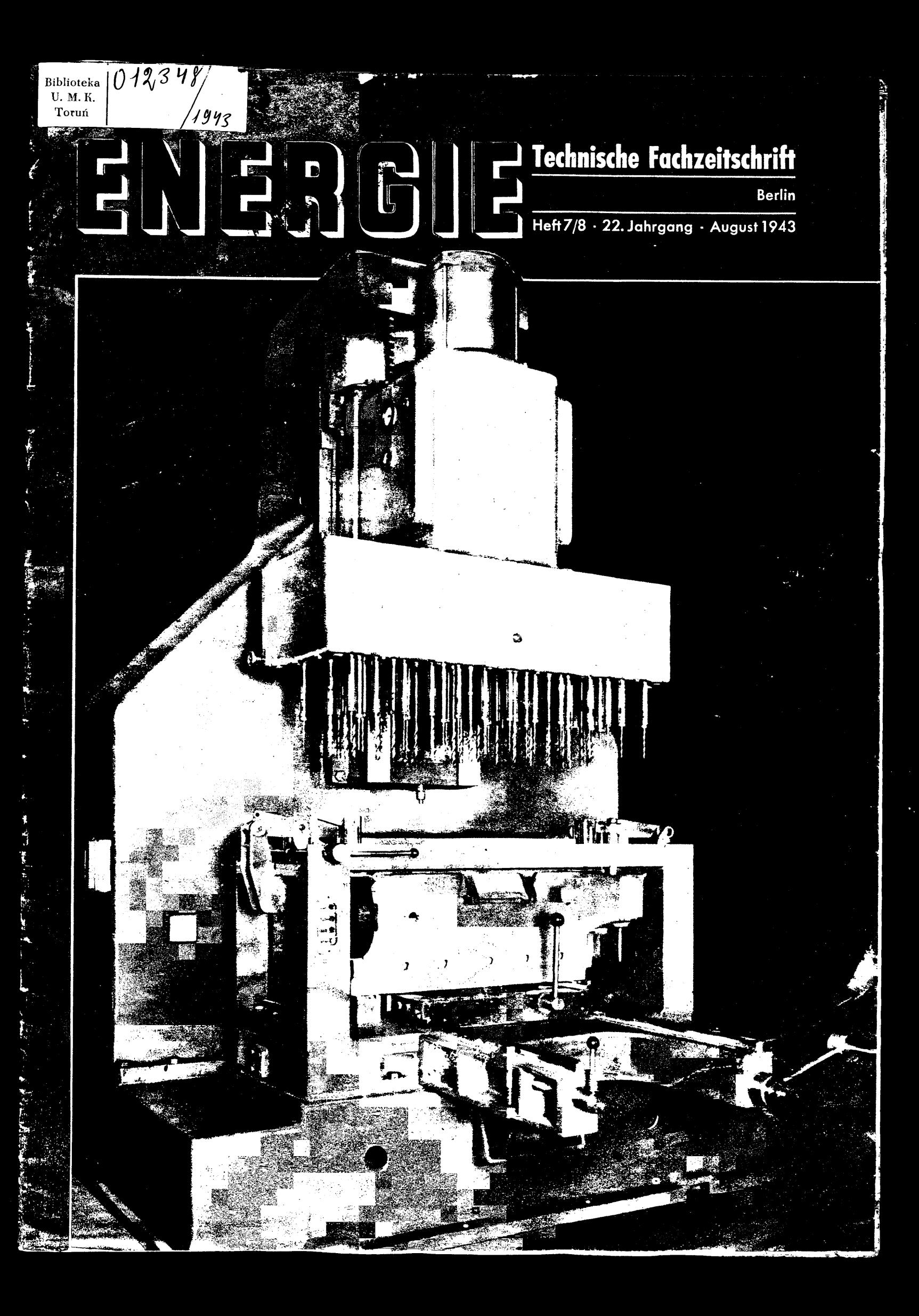

# **Leitspruch**

**Die große Stunde fordert von uns allen das Letzte, bietet der Nation aber auch das Höchste Dr. Goebbels**

## **Die neue Zeitschrift "Der Erfahrungsaustausch"**

Herausgeber:  $\mathrm{Der}^{\cdot}_k$ Reichsminister für Bewaffnung und Munition ist nicht nur für einen engen Kreis leitender Persönlichkeiten bestimmt, sondern solbin möglichst großer Anzahl den in der Rüstung Schaffenden zugänglich gemacht werden, insbesondere den Ingenieuren, Konstrukteuren, tech-nischen Kaufleuten, Arbeitsplanern, Meistern, Vorarbeitern, Vorrichtungs-

bauern, Schlossern, Maschinenbauern, Werkzeugmachern, Formern usw.<br>Nur so kann "Der Erfahrungssustausch" zur Erzielung einer Leistungs<br>steigerung und zur Herabsetzung der Arbeitszeit, der Einsatzgewichte und<br>des Energieauf esse eines möglichst schnellen Erfahrungsaustausches erwünscht. Bestellungen<br>können beim Betriebsohmann abgegeben werden, der diese dann als<br>Sammelbestellung an den Kommissionsverlag der Zeitschrift, den Verlag<br>der Deutsch

fragen wegen des Bezuges und wegen Bestellungen zu richten sind.<br>Anfragen in bezug auf inhaltliche Gestaltung und wegen Mitarbeit and er Zeitschrift sind zu richten an die Schriftleitung, Der Erfahrungsaustausch", Berlin C Deutschen Arbeitsfront abzusehen. Ab Februar können die Hefte nach den bekanntgegebenen Bezugsbedingungen angefordert werden. Wir hoffen, ge-<br>rade aus dem Kreis der "Energie"-Leser recht brauchbare Anregungen<br>(Kurzbeispiele) zur Veröffentlichung im "Erfahrungsaustausch" zu erhalten, Beispiele, die auch den anderen Betrieben eine Erhöhung ihrer Produktionsleistung ermöglichen sollen.

Die Schriftleitung "Der Erfahrungsaustausch"

Vom April d. J. ab erscheint

Wir bitten, hiervon Kennt-

### **Ein einfacher Vorschlag zur Sdiaffung von Kupfer als lötmittel für Hartmetallplättchen**

In vielen Betrieben haben sich Kleinkaliber-Schießsportgemeinschaften gebildet. Aus alter Gewohnheit hat man die leeren kleinen Patronenhülsen nie gesammelt. Da diese aber aus Kupfer bestehen und ein ausgezeichnetes Lötmittel für Hartmetallplättchen besonders in Verbindung mit Lötfolien bilden, kann man sich durch Einsammeln der leeren Patronenhülsen oft genug die ausreichende Menge Sparstoff in einfachster Weise selbst beschaffen.

### **Etwas zum Überlegen**

**a b a b sei ein echter Bruch. Dann ist stets ---- 1- —- •> 2. Zum Beispiel**  $\frac{a}{b} = \frac{3}{5}$ ;  $\frac{5}{3} + \frac{3}{5} = 1,67 + 0,6 = 2,27$ .<br>Wie ist die Allgemeingültigkeit dieser Behauptung zu beweisen?

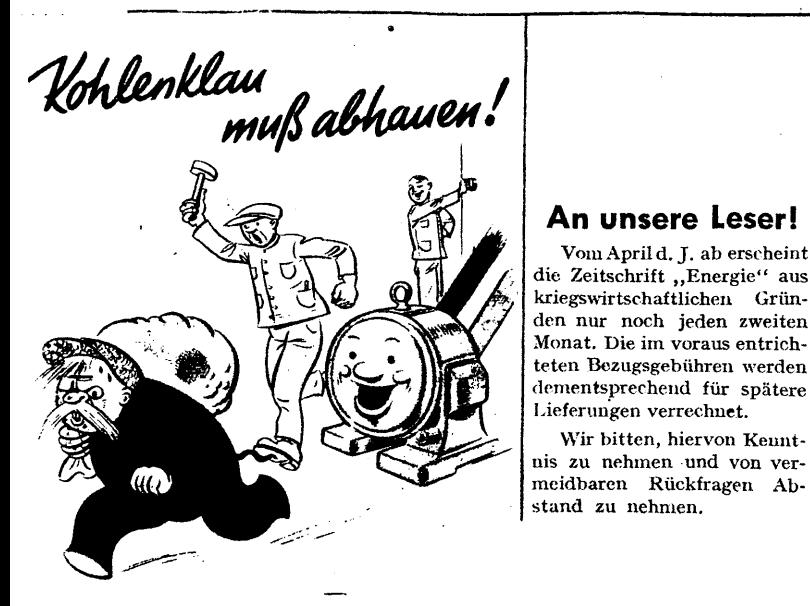

**Jagt Kohlenhlau.folgtder Parole Wirsparen Energie und Kohle /**

## **INHALTSVERZEICHNIS**

**Seite** Ein Zusatzgerät für die Feuerungskontrolle des Energieverbrauchs von Industrieöfen....................................... 89

Wärmewirtschaft im Turbinenkraftwerk (Fortsetzung aus Heft 4 1943)[......................................................................](#page-4-0) 91

Die Werkzeuge für die spangebende Formung (Fortsetzung aus Heft 5 6, 1943) ......................................................... 92 Die Maschinenelemente (Fortsetzung ans Heft 4,1943) .. <sup>93</sup> Neuzeitliche Flugmotoren (Fortsetzung aus Heft 4 1943).. 94 Konstruktion und Lehre der wichtigsten ebenen Kurven.. 95 Neuzeitliche Meßwerkzeuge[...................................................](#page-9-0) 96 Grundlagen der Elektrotechnik (Forts, aus Heft 4/1943). 97<br>Lehrsang Zahnräder (Fortsetzung aus Heft 5/6 1943). 98 Lehrgang Zahnräder (Fortsetzung aus Heft 5/6,1943) ... 4. Umschlagseite: Bücherschau, Rätsel

### **Titelseite:**

**Unsere Aufnahme zeigt eine neuzeitliche Mehrspindelbohrmaschine mit über 30 Spindeln** *(Werkaufnähme)*

### **Etwas zum Nachdenken**

Auf den Turm eines U-Bootes, also auf seine höchste Stelle, wird ein Bleiklotz von<br>1 m<sup>3</sup> Rauminhalt gesetzt. Dann taucht das Boot und regelt sein Gewicht mit Hilfe<br>seiner sogenannten Reglertanks so ein, daß es völlig unte

## **Scharfschleifen spitz gezahnter Fräser**

Richtige Instandhaltung der teuren Fräserwerkzeuge ist ein Kennzeichen für die Güte der im Betriebe geleisteten Fräsarbeit, aber auch für den Betrieb selbst. Die Instandhaltung der Fräser beidigt richtiges Schliffen oder<br>Schärfen. Die Ausführung dieses Schliffes ist mit ganz besonderer Sors<br>f der geraden Schleifscheibe (Abb. 2) bei ungeeignetem Durchmesser-<br>verhältnis von Fräser und Schleifscheibe eine hohle Fase, also ein **Aushöhlen der Fräserflächen entsteht.** In Abb. 3 bleibt die schraffierte Fläche beim Schleifen mit der Topfscheibe stehen und erzeugt eine größere Widerstandsfähigkeit gegenüber einer Schneide, die mit einem Schleifrad<br>hergestellt wird. Der Spindelkopf wird um 180° gedreht, und der Dorn-<br>halter in die entsprechende Stellung zur Topfscheibe geführt. Der Dornhalter<br>wir muß Mitte Schleifspindel um das Maß h unter Mitte Fräser stehen.

In Abb. 2 wird die Einstellhöhe h der Schneidenkante zur Mittellinie bei Anwendung der geraden Schleifscheibe **über** die Fräserachse eingestellt, der Tisch der Werkzeugschleifmaschine wird also um dieses Maß h gehoben. Die Zahnstützen müssen so breit gewählt werden, daß, wenn der Fräser aus dem Bereich der Scheibe ist, die Finger den Fräser noch einwandfrei an der Zahnbrust führen.

Endlich sei noch betont, daß das Schärfen nicht so erfolgen soll, daß<br>man einen Zahn nach dem anderen fertig schleift, sondern sämtliche Fräser-<br>zähne werden erst im sogenamnten Schruppschliff hintéreinander scharf ge-<br>sch der nachgeschliffen, d. h. geschlichtet. Hierbei ist noch zu erwähnen, daß die Schleifscheibe am Fräserende vollständig ausläuft, damit keine Ansätze entstehen. Der Durchmesser der Topfscheibe spielt hierbei keine Rolle.

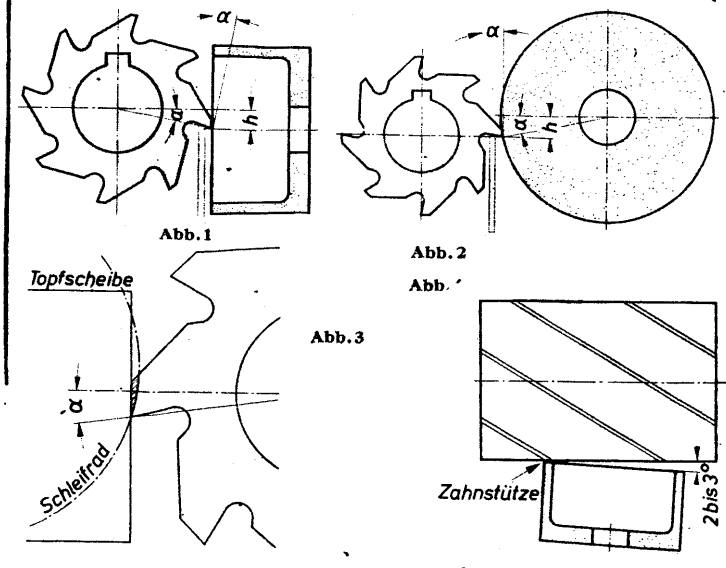

### **Technische Fachzeitschrift**

**für Maschinenbau, Metallbearbeitung, Elektro\* tür Maschinenbau, Metallbearbeitung, Elektro-<br>technik, Krafterzeugung und Rationalisierung<br><b>Rationalisierung** 

**Herausgegeben von der Deutschen Arbeitsfront Hauptschriftleiter: Oberingenieur Walter Lehmann**

Verlag der Deutschen Arbeitsfront GmbH., Berlin C2, Märkischer Platz 1 - Schriftleitung: Berlin C2, Märkischer Platz 1

## **Ein Zusatzgerät fürdie Feuerungskontrolle des Energieverbrauchs von Industrieöfen**

**Von Obering. Dipl.-Ing. Wilhelm Mörs, Berlin-Tegel**

Eine Schalttafel ohne die entsprechenden Meßinstrumente würde auch dbin elektrotechnisch Ungeschulten als recht unvollkommen erscheinen. Der elektrische Strom ist eine Energieform, die nach Menge und Größe von unseren Sinnen direkt nicht wahrgenommen werden kann. Wir sind deshalb auf die Anzeige der Meßinstrumente angewiesen, um die Erzeugung bzw. den Verbrauch festzustellen.

Ähnlich liegen die Verhältnisse bei der Umwandlung des Energieträgers Kohle in Dampf und Strom bzw. Gas, Preßluft, Preßwasser, Kohle, Warmwasser u. a. Trotzdem ist heim erst in den letzten<br>Jahrzehnten die Überwachung durch geeignete Meßinstru-<br>Jahrzehnten die Überwachung durch geeign und erfolgreiche Entwicklung des gesamten Meßwesens trat ein. Heute sind eine moderne Kesselanlage ohne Kesselwarte oder Kesseltafel, eine Turbine ohneTurbinentafel, einWasserwerk ohne Steuer- und Meßanlage oder ein Industrieofen ohne Ofenüberwachungstafel nicht mehr denkbar.

Diese Feststellung bezieht sich allerdings nur auf die Betriebe, die der Energiewirtschaft die erforderliche Bedeutung beigemessen haben. Das ist in vielen Fällen leider noch nicht der Fall gewesen, und **hier sind aus Unkenntnis, falscher Sparsamkeit und auch aus Verantwortungslosigkeit bedeutende Energiemengen, insbesondere**

**Kohle und Gas, vergeudet worden.** Das Versäumte kann zur Zeit nicht von heute auf morgen nachgeholt werden. Wo die erforderlichen Überwachungsgeräte fehlen, **muß versuchtwerden, mit Behelfsmitteln**so weit zukommen, daß aufjedenFall eine Kontrolle auf sparsamen Energieverbrauch möglich gemacht wird.

Wenn zum Beispiel in einem Heizwerk bisher keine laufende<br>Messung der Abgastemperaturen stattgefunden hat, so muß der<br>Hinweis auf die Höhe der hier möglichen Verluste den Betriebs-<br>führer unverzüglich veranlassen, für Abhi Thermometer für den erforderlichen Temperaturbereich ist auch heute noch ohne Schwierigkeit erhältlich.

Nicht immer kann man sich auf diese einfache Weise helfen. Im Rahmen der Maßnahmen zur Energieeinsparung werden aber **Sofort-Maßnahmen** gefordert. Es genügt deshalb nicht, festzustellen, diese Verbesserungen oder jenes Meßinstrument müßten beschafft werden, lassen sich aber zur Zeit nicht ausführen oder erfordern zu lange Lieferzeiten. Die Auswirkungen kommen dann erst zu spät zum Tragen. Dann muß der Betriebsingenieur bemüht sein, Mittel und Wege zur Schaffung geeigneter Behelfslösungen zu finden. **Im Bedarfsfall wendet er sich um Rat an die Technischen Überwachungsvereine, Fachgruppen u. a.**

Ein wichtiger Energieträger ist das von den Gaswerken und Kokereien abgegebene Gas, welches zum größten Teil in der Rüstungsindustrie<br>selbst verbraucht wird. **Eine Verschwendung von Gas** durch un-<br>genügende Beachtung der Betriebsvorschriften oder nicht ausreichende ^berwachungsmöglichkeiten **darf nicht vorkommen.** Abgesehen von der richtigen Ausnutzung des Ofenraumes, Beseitigung aller Undicht-heiten,Vermeidung von Abkühlungsverlusten u. a. ist hierdie richtige Einstellung des Gas-Luftgemisches von besondererWichtigkeit, da diese ausschlaggebend für den feuerungstechnischen Wirkungsgrad des Ofens ist.

**Es konnte** zum Beispiel in einem Fall **durch Anbringung ge**eigneter Meßinstrumente und Belehrung der Ofenmannschaft<br>eine Ersparnis an Gasverbrauch bis zu 35 vH. erreicht werden, wobei gleichzcifig eine Senkung der Wärmezeit und eine Verminderung der Abbrandverluste erzielt wurden.

**Die Einsparung an Gas bzw. Kohle ist ganz beträchtlich.** Nach richtiger Einregulierung verbraucht der Ofen jetzt im Mittel 460 m<sup>s</sup>Gas/h,<br>vorher dagegen 630 m<sup>s</sup>/h. Das ergibt im Monat bei durchgehendem Betrieb eine Ersparnis von rund 80 000 m<sup>3</sup> Gas oder 50 000 kg Kohle.

Die ersten Geräte für die Feuerungsüberwachung wurden analog den Dampfkessel-Überwachungsinstrumenten angewendet. Bei der Kesselfeuerung kommt es darauf an, die im Brennstoff enthaltene Wärme weitgehendst in Dampfenergie umzuwandeln. Es ist also in erster Linie darauf zu achten, daß keine brennbaren Bestandteile unverbrannt mit den Abgasen ins Freie gehen, andererseits aber auch nicht zuviel Überschußluft nutzlos miterwärmt wird.

Den einwandfreien Nachweis erhält man aus der Abgasanalys sich im allgemeinen auf die Feststellung des CO<sub>s</sub>-Gehaltes bei Fehlen von CO und H, erstreckt.

Mit dieser Messung allein war jedoch beim Ofenbetrieb wenig an-zufangen, zumal bei Wärmeöfen durch das betriebsmäßig bedingte öffnen und Schließen der Türen eine Störung der Verbrennungsverhältnisse stattfindet. Aus diesem Grunde legt man auch beim Ofenbetrieb mehr Wert auf die Kontrolle der Ofenatmosphäre. Es wird verla

daß der Ofen mit möglichst geringem Luftüberschuß betrieben wird, nicht nur, um den Gasverbrauch so wirtschaftlich wie möglich zu gestalten, sondern auch um eine zu starke Verzunderung des eingesetzten<br>Materials zu vermeiden. Des weiteren ist erforderlich, daß der Ofen<br>unter geringem Überdruck (wenige mm WS) arbeitet, um Falschluft-<br>eintritt durch undi Teil wird diese Forderung durch Drosselung der Abgasschieber erfüllt. Ob Zug oder Druck im Feuerraum herrscht, kann leicht festgestellt oder gemessenwerden. Schwieriger ist die Kontrolle, ob **zuviel Gas oder Luft** verbraucht wird. Aus diesem Grunde werden vielfach die mit Gas gefeuerten Öfen mit Anzeigevorrichtungen für den Gas- und Luftverbrauch versehen. Oft findet man auch nur einen schreibenden Gasmengenmesser. Um die Anforderungen an das Auffassungsvermögen und die Aufmerksamkeit des Bedienungspersonals zu vermindern, vereinigte man dann die Anzeige wichtiger zusammengehöriger Meßgrößen zueinem neuen Doppelgerät, dem sogenannten **Folgezeigergerät.** Dieses besteht aus zwei Ringwagen, deren zugehörige Meßblenden in der Gas- und Luft-leitung so dimensioniert sind, daß die beiden Zeiger auf einer Höhe stehen, wenn das Gas-Luftgemisch dem günstigsten Wert entspricht. Je nach der gewünschten Ofenatmosphäre muß die Luftmarke ein wenig über, unter oder auch in gleicher Höhe mit der Gasmarke stehen. Da-mit ist eine für den Heizer sehr anschauliche Darstellungsform des Meßergebnisses gefimden worden (Abb. 1).

An sich wäre man mit dieser Anordnung in der Lage, den Ofen stets unter den günstigsten Bedingungen zu betreiben bzw. zu kontrollieren. Für eine genaue Überwachung aber reicht sie nicht aus, da alle an-zeigenden Instrumente ja nur Kenntnis von dem jeweiligen Zustand im Augenblick der Kontrolle geben. Der überwachende Ingenieur möchte aber über den gesamten Verlauf, z. B. des Glühvorganges, im Bilde sein. Es müßte also hierfür noch ein schreibendes Luftmengenmeßgerät angeschlossen werden, d. h. es wären allein vier Instrumente für die Einstellung und Kontrolle des richtigen Gas-Luftgemisches erforderlich.

Hier wurde nun nach Vorschlag von Dr.-Ing. W. Krämer eine Lösung gefunden, die es gestattet, den in den meisten Fällen vorhan-denen Gasmengenschreiber allein für eine nach jeder Richtung genügende Messung heranzuziehen. Die zusätzlichen Einrichtungen können gegebenenfalls vom Betrieb selbst hergestellt werden oder bedingen zumindest kürzere Lieferzeiten als weitere schreibende oder anzeigende Meßgeräte.

Es handelt sich hier um eine Vorrichtung, die dazu dient, das Ringwagen-system des Mengenschreibers abwechselnd an die Meßblende der Gasleitung und der Luftleitung zu legen (Abb. 2). Die Blenden werden, wie bei den Folgezeigergeräten üblich, so<br>dimensioniert, daß die  $\sqrt{h}$ Werte, entsprechend dem theoretischen Gas-Luftge-misch (eventuell zuzüglich des erforderlichen Luftüberschusscs), gleichsind1).

**l) "Regeln fürdie Durchflußmessung mit genormten Düsen und Blenden". VDI-Verlag.**

*2EIT-XCHALTREL* **—8: 7—6 <sup>r</sup> —5**  $220$ Abb.1 **Abb. 2**

ERSYNC

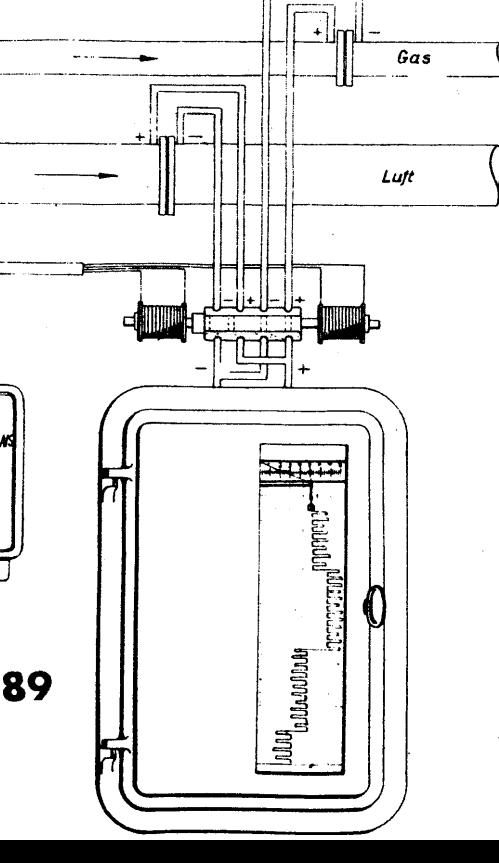

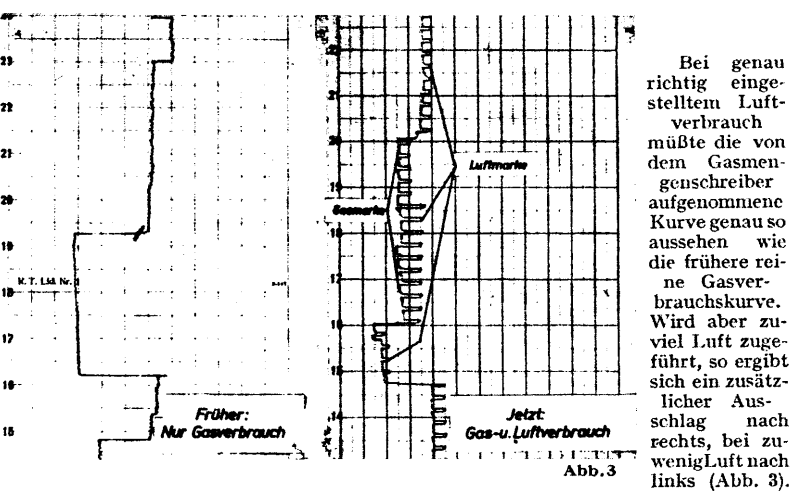

Die Vorteile gegenüber den Folgezeigergeräten sind klar ersichtlich. Da dieses neue Gerät alle erforderlichen Werte anzeigt und aufzeichnet, Da uitses neue Gerat und erste einem mann der gegebenenfalls beschaffte Luftmengenschreiber fortfallen und **fürandereZwecke frei gemacht[werden.** Nach kürzester Zeit ist die Bedienungsmannschaft in der Lage, den Ofen an Hand des Gerätes einzustellen und jeweils nach den Ausschlägen der Luftmarke auf besten Wirkungsgrad und entsprechend der ge-wünschten Ofenatmosphäre einzuregeln. Die Tatsache, daß an Hand der Meßstreifen eine spätere Kontrolle möglich ist, ist besonders für den weniger beaufsichtigten Nachtbetrieb nicht zu unterschätzen. Der Betriebsingenieur erhält ein Diagramm, aus welchem er sofort ohne weitere Messungen oder Gegenüberstellungen, wie es bei getrennter Aufnahme der Luft- und Gasmengendiagramme notwendig ist, den Ofengang übersehen kann.

Neben der beachtlichen Einsparung an Kosten, und Material für die Meßinstrumente werden die Wartungs- und Instandhaltungskosten gesenkt, und die Ofentafel als solche kann wesentlich kleiner ausgeführt werden. Vor allem werden die Voraussetzungen für die notwendige Überwachung zwecks sparsamsten Gasverbrauchs hierdurch verbessert. Je nach Ausführungsmöglichkeit kann das Zusatzgerät für kontinuierlichen Betrieb durch ein Zeitrelais gesteuert oder auch von Hand betätigt werden.

Im folgenden werden **zwei Ausführungsmöglichkeiten** für kontinuierlichen Betrieb beschrieben.

### **1. Mit Schaltmagnet**

Durch ein einstellbares Zeitrelais, das durch einen Synchronmotor oder mittels Uhrwerk betrieben wird, erhalten die beiden Schaltspulen abwechselnd einen Stromimpuls und bringen dadurch den Umschaltkolben in Stellung <sup>1</sup> bzw. Stellung 2 (Abb. 4). Die Zeitabstände richten sich nach dem Papiervorschub des Gasmengenschreibers. Als Zeitrelais kann auch eine geeignete Schaltuhr benutzt werden. Abb. 5 zeigt eine Umschaltvorrichtung nach der in Abb. 4 wiedergegebenen Anordnung.

### **2. Mit Drehschalter**

Während bei der ersten Ausführung die Zeitintervalle verändert werden können, wird im folgenden ein Drehschalter für ein einmal festgelegtes Zeitverhältnis gezeigt, womit man in der Regel auskommt. Durch ein Uhrwerk oder einen Synchronmotor wird ein Drehschalter betätigt, der z. B. im Zeitraum von 30 Minuten eine Umdrehung wobei zwei Momentschaltungen ausgeführt werden (Abb. 6). Nach der ersten Schaltung wird die Meßblende der Gasleitung 25 Mi-nuten, nach der zweiten Schaltung die Blende der Luftleitung 5 Minuten an den Gasmengenschreiber angeschlossen usw. Die Momentschaltung kann nach Art der normalen Licht-Drebschalter gebaut werden. Der Drehkolben muß leicht drehbar, aber vollkommen abdichtend ausgeführt sein. Abb. 7 gibt ein Umschaltgerät nach Abb. 6 wieder, das mit einem Synchronmotor als Antrieb ausgerüstet wurde.

Die Herstellung eines derartigen automatisch'arbeitenden Umschaltgerätes ist von einem Spezialwerk vorgesehen, jedoch aus kriegsbe-dingten Gründen zurückgestellt worden. Die hier beschriebenen Bau-arten können jedoch von einem geschickten Mechaniker im eigenen Betrieb **unter Aufwand von wenig Material und Zeit** hergestellt werden. Dem Betriebsingenieur ist dabei reichlich Gelegenheit gegeben,<br>auch eigene Vorschläge zu machen und diese in die Tat umzusetzen.<br>Besaß der Ofen kein Folgezeigergerät oder Luftmengenmeßgerät, so<br>muß außerdem noch ei stellt werden1). **Die aufgewendete Mühe wird durch die vergrößerten Gaseinsparungsmöglichkeiten in kürzester Zeit reichlich belohnt.**

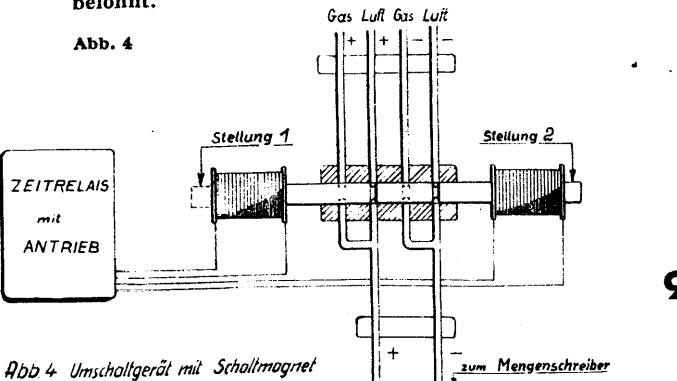

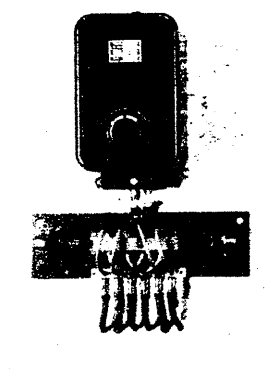

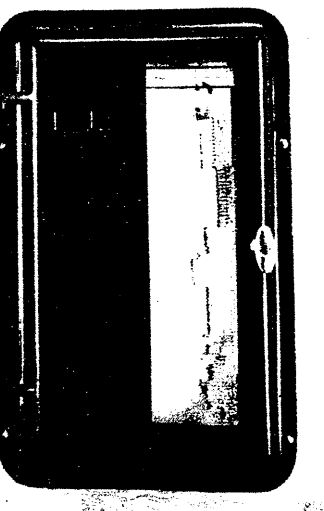

Abb. 5

einge-

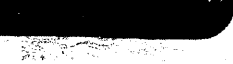

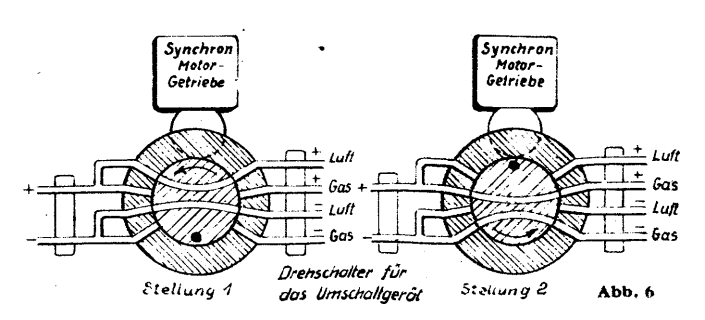

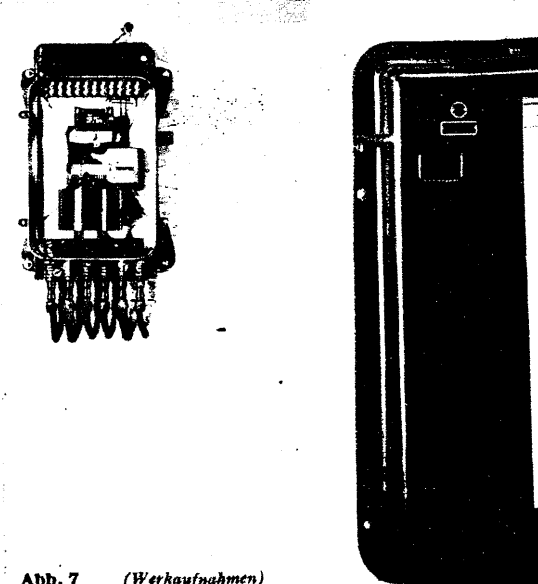

### **Im Warmbeirieb iil Gat sehr wichtig, drum regle die Verbrennung richtig.**

**Gas und Luft müssen im richtigen Verhältnis** zueinander stehen, um eine gute, wirtschaftliche<br>Verbrennung zu erzielen. Beobachtet deshalb<br>Eure Messinstrumente. Vermeidet Übertempe-<br>raturen. Laßt die Ofentüren nicht offenstehen.

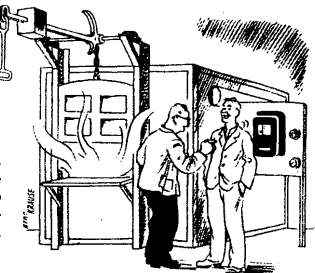

90

# <span id="page-4-0"></span>**Wärmewirtschaft im Turbinenkraftwerk (Fortsetzung aus Heft 4; 1943)**

Infolge der Anzapfung verschiebt sich nun die Darnpfmenge inner-halb der Turbine nach Maßgabe von M = A + K. Dabei wird A zur Krafterzeugung nicht so weit ausgenutzt wie K, und das hat auch eine Leistungsänderung der Maschine zur Folge, d. h. die Leistung wird etwas kleiner. Die Menge K macht ihre normale Leistung mit den bereits errechneten Werten für den spez. Dampfverbrauch in gemäß Tab, 1. 'Hingegen steht dem Anzapfdampf A jetzt nur noch ein kleineres Wannegefälle ij—iA zur Verfügung. Der Einfachheit halber rechnen wir mA für den Anzapfdampf im Verhältnis der Gefälle um und erhalten  $m_A = m \cdot H_{ad}/H_A$ , wobei m und  $H_{ad}$  für die Einzellasten schon gegeben ist und H<sub>A</sub> als Differenz von  $i_1 - i_E = 801 - i_E$  gefunden wird.<br>Aus m<sub>A</sub> wird die aus der Anzapfdampfmenge gewonnene Leistung N<sub>A</sub> = A/m<sub>A</sub>. Der von dem Kondensationsdampf K herrührende Leistungs-<br>anteil errechnet si  $K = N \cdot K/M$ , wobei N die ursprünglich eingesetzte Nennleistung 5000, 10 000 usw. kW bedeutet. Das Gefälle  $i_1 - i_2$  bleibt ja vorhanden, nur die Menge K ist kleiner als M, also auch die Leistung. Aus NA + NK ergibt sich die Gesamtleistung der Turbine NT, d. h. NA + NK = NT.<br>Aus der D Werte in der obigen Reihenfolge berechnet.— Die so gefundene Leistung<br>NT ist an den Klemmen des Generators verfügbar. Indessen wird im Kraftwerk selber noch Strom Ne benötigt, den man von NT abziehen<br>muß, um die nutzbar abgebbare Leistung NNutz zu erhalten. Wir wollen hiei nach der früheren Annahme nur den Strombedarf für die Pumpenarbeit der Kondensation und der Kesselspeisepumpe in Rechnung setzen, da diese den größten Bedarf haben.

'

war nach Gleichung 15) Np = 0,00272 Q·H/ $\eta$  kW. Infolge der Widerstände in der Rohrleitung setzt man den Förderdruck der Speisepumpe etwas höher an als den Kesseleintrittsdruck, und zwar um so höher, je größer der Kesseldruck ist. Wir wollen den Eintrittsdruck des Speisewassers in den Kessel mit 66 at einsetzen (wobei wij die Rohrleitungswiderstände vernachlässigen), so daß wir den Förderenddruck mit  $H = 10 \cdot 66 = 660 \text{ mWS}$  annehmen; Q ist  $M + B$ . Der Pumpenwirkungsgrad sei für  $\frac{1}{4}$ -Last  $\frac{p}{p} = 66$  vH., er nimmt mit kleineren Fördermengen etwas ab. Somit erhalten wir für die Speisepumpe  $NSp = 0,00272 \cdot 99,2 \cdot 660/0,66 = 270$  kW. — Die Kühlwassermenge für den Kondensator betrage die 70-fache Dampfmenge für Normallast, die Förderhöhe 20 mWS und der Wirkungsgrad 65 vH.<br>Da die Kühlwassermenge für alle Lasten gleich bleibt, ändert leichte auch der Leistungsbedarf der Lasten 150 kW. Dann beträgt der Eigenverbrauch Ne = 270 + 430 + 150 = 850 kW und die Nutzleistung, die nach außen abgegeben werden<br>kann, wird NNutz = Nr -Ne = 23 720 - 850 = 22 870 kW. — Der<br>kann, wird Nutzi = Ne = Eigenv prozentuale Anteil des Eigenverbrauches zur Nutzleistung wird<br>850

 $n_e = 100 \cdot N_e/N_{\text{Nutz}}$  vH.,  $n_e = 100 \frac{850}{22870} = 3,72 \text{ vH}.$ 

Um nun noch den Wärmeverbrauch in kcal/kWh festzustellen, muß der <sup>W</sup>'änneaufwand gemäß Gleichung 14) bekannt sein. In diesem Zu-sammenbang interessieren aber weder die Brennstoffmenge noch sein Heizwert, sondern nur das Verhältnis der abgeführten zur zugeführten Wärmemenge im Kessel. Abgeführt wird M (i<sub>1</sub> - t<sub>a</sub>) kcal/h und zugeführt W kcal/h, so daß W = M (i<sub>1</sub> -- t<sub>a</sub>)/7 k wird, wenn 7 k den<br>Wirkungsgrad des Kessels (Wirkungsgrad der Wärmeumsetzung) be-<br>Wirkungsgrad des Kessels der Speisepumpe. Der Kesselwirkungsgrad verändert sich mit den Lasten ebenfalls, sein Höchstwert liegt bei der Normalleistung. Nachdem nunder Dampf beim Kesselaustritt 60 at abs und 480°C haben soll, beträgt in 1605°C, so daß i<sub>1</sub> – t<sub>5</sub> = 805 – 105 = 605 – 105 = 700 kcal; t<sub>7</sub> is = 805 – 1

Nun kann auch der Wärmeaufwand je kWh bestimmt werden. Es wird<br>w = W/NNutz<br>und mit den obigen Werten ergeben sich w = 82,7 · 10<sup>e</sup>/22 870 =<br>3610 kcal/kWh. Um demnach eine Arbeit von 1 kWh zu erzeugen,<br>müssen 3610 kcal auf Eugenig dieser Wärmeninge aufzweisende Brennstoffnenge Br errechnet sich zu Br = W/Hu kg/h, (Gl. 23) wenn Hu die Anzahl der kcal je kg Brennstoff bedeutet (unterer Heiz-<br>wert). Mit Hu = 7000 kcal/kg ergibt sich Br = 82 700 • 10 /7 • 10" =<br>11 800 kg/h oder 11,8 t/h Kohle. Das Verhältnis Dampfmenge zu Brennst, ffmeuge wird  $M/Br = 99,22/11,8 = 8,42$ , d. h. mit 1 kg Kohle<br>können 8,42 kg Dampf erzeugt werden. Wenn man schließlich noch den Preis für 1 t Kohle zu 18 RM frei Lagerplatz annimmt, dann kostet<br>die gesamte Brennstoffmenge stündlich P = 11,8 · 18 = 212,5 RM/h, und die Brennstoffkosten für eine kWh stellen sich auf

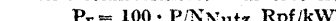

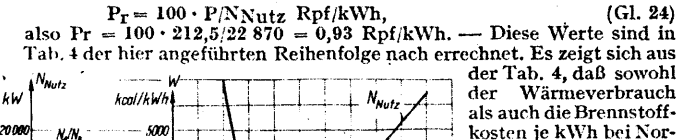

 $k<sub>k</sub>$ *Wz oc <sup>1</sup>* p. mallast am günstigsten ٥'n  $o_k$  $t_{2}$ liegen. Das kommt *80*  $\bar{m}$  $\overline{1.5}$ 450  $N_A/N_A$ **kbb. 12** *60*  $400$  $100$  $10$ *40*  $05$  $350$ *20*  $n_{\ell}$ Nennlas  $\frac{25000 \text{ kW}}{25000 \text{ kW}}$ *0* 20000 15000

hauptsächlich daher, daß bei dieser Last die Wirkungsgrade der einzelnen Anlageteile ihren höchsten Wert erreichen und zum verschwindenden Teil liegt die Ursache dafür in dem nur wenig veränderlichen Eigenverbrauch der Anlage; bei kleineren Belastungen wird diese verhältnismäßig höher (vgl. ne). Die wichtigsten Größen aus den Tabellen 2, 3 und 4 sind in Abbildung 12 kurvenmäßig aufgetragen.

### **IV. Wirtschaftlichkeit**

**des Kondensationskraftwerkes**

Das im vorigen Abschnitt durchgerechnete Beispiel hatte dieselbe Turbine, aber bei verschiedenen Belastungen zum Gegenstand. Es erhebt sich nun die Frage nach der W7irtschaftlichkeit eines Kondensationskraft-werkes ganz allgemein, d. h. in welcher Richtung sich diese bei Veränderung

A. der Frischdampfzustände, sowie bei B. der Vorwärmung des Speisewassers ändert. Diese Fragen können am besten durch *3000* schrittweise Änderung einer der genannten Einflußgrößen beantwortet werden. Um außerdem immer mit den Ergebnissen des schon durch-gerechneten Beispiels vergleichen zu können, balten wir grundsätzlich dasselbe Wärmeschaltbild bei.

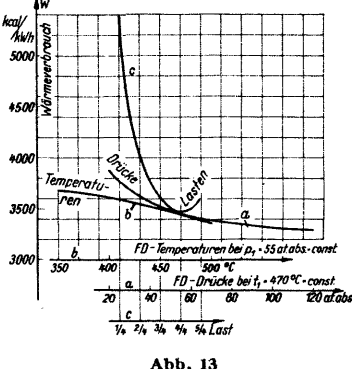

### A. Veränderung der Frischdampfzustände

Es ergeben sich für die Frischdampfänderung zwei Reihen: a)  $t = 470 °C$  — const. und FD-Drücke veränderlich, oder b)  $p = 55$  at abs — const. und FD-Temperaturen veränderlich. Damit erhalten wir von beiden Reihen einen gemeinsamen Punkt mit 55 at abs und 470" C, welcher mit dem schon durchgerechneten Beispiel übereinstimmen muß. Da indessen diese beiden Reihen in der Berechnungsweise nichts Neues bringen würden, wollen wir sie zahlenmäßig auch nicht wiederholen, weil es dieselben Rechnungen wie bisher sind, nur eben mit anderen Zahlenwerten. Wär zeigen daher gleich das Ergebnis in Tab. 5 und kurvenmäßig in Abb. 13 aufgetragen.

**Tabelle 3**

|             | $\frac{1}{4}$ | $\frac{1}{2}$ | $^3/\sqrt{2}$ | -، بو   | $^{5/4}$ | Last    |  |
|-------------|---------------|---------------|---------------|---------|----------|---------|--|
| $H_A$       | 147           | 151           | 144           | 138     | 122      | kcal/kg |  |
| $m_A$       | 6,80          | 6,22          | 6,36          | 6,58    | 7.34     | kg kWh  |  |
| A           | 2590          | 3840          | 5640          | 7450    | 9600     | kg/h    |  |
| $N_A$       | 380           | 620           | 880           | 1 1 3 0 | 1 300    | kw      |  |
| K           | 21 210        | 36 160        | 51 160        | 66 050  | 84 900   | kg/h    |  |
| M           | 23 800        | 40 000        | 56 800        | 73 500  | 94 500   | kg/h    |  |
| $N_{\rm K}$ | 4 4 6 0       | 9050          | 13500         | 18 000  | 22 4 20  | kW      |  |
| $N_T$       | 4840          | 9670          | 14 380        | 19 130  | 23 7 20  | kW      |  |
| $N_{AV}$    | 160           | 330           | 620           | 870     | 1 2 3 0  | kW      |  |
| $N_A/N_K$   | 8,5           | 6,9           | 6,5           | 6,3     | 5,8      | vH.     |  |

**Tabelle 4**

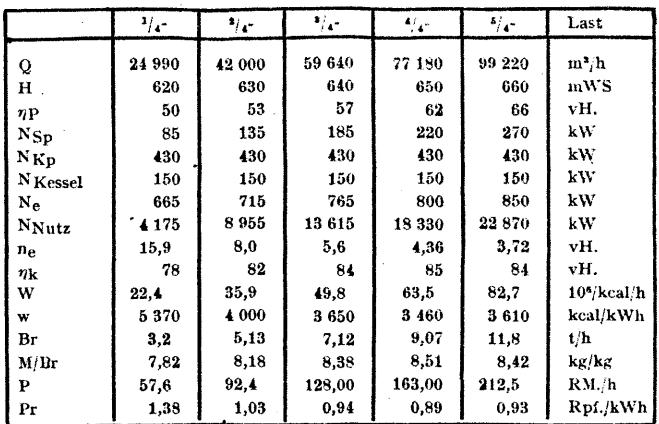

**Tabelle 5**

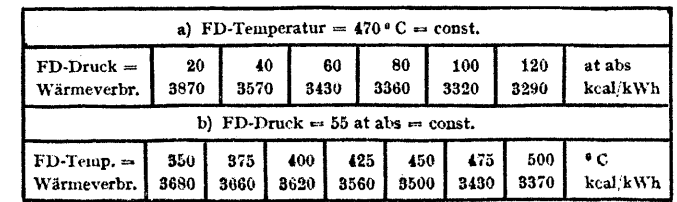

(Fortsetzung folgt)

**"ENE RGIE" He tt <sup>78</sup> August <sup>1943</sup> 91 -**

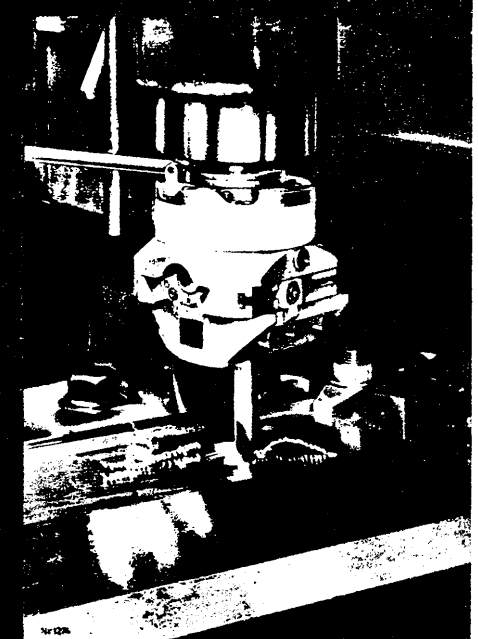

# **DieWerkzeuge fürdie spangebende Formung**

Ein besonders vielseitiges An-Wendungsgebiet hat der in Abb. 259 gezeigte Bohrkopf. Er kann zum Feinbohren, für Plan- und Außendreharbeiten, für Ein- und Hinter-stechen sowie Ansenken in einerAuf-Spannung benutzt werden. Die Bohrmesset bzw. die anderen Bohrwerkzeuge sitzen auf einem Schlitten, der mit einer Grobstellspindel oder mit n einer Feinstellspindel verstellt werden kann. Für das Einstechen führt der Schlitten eine selbsttätige Vorschubbewegung aus. Das Maß der Bewegungendes Schlittens läßtsich durch einen Anschlag einstellen. Bei unzulässig großem Schnitt- <; druck, beispielweise bei dem Ein haken des Bohrmessers, wird die Mitnahme dann selbsttätig ausgeschaltet.

### **Senker**

**Abb. 259**

Zum Einsenken der Aussparungen für Schraubenköpfe, zum Aufsenken vorgebohrter oder vorgegossener

benflächen und zum Löcher, zum Ansenken von Na-Einsenken von Vertiefungen verschiedenartiger Formen werden die Senker benutzt. Nach der Vielheit ihrer Anwendungen werden die Senker auch in recht verschiedenen Ausführungen hergestellt.

**Abb. 260** Wie Abb. 260 zeigt, werden Zylinderkopfschrauben häufig ver-<br>senkt angeordnet. Zur Einsenkung der Aussparung für den Schraubenkopf dienen die Kopf senket mit Führungszapfen,

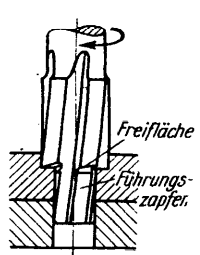

**Abb. 261**

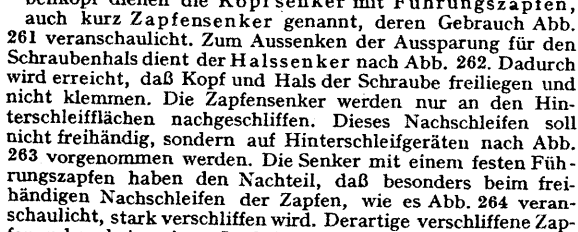

fen geben bei geringer Lochtiefe eine schlechte oder gar keine Führung. Diesen Nachteil vermeiden die Kopfsenker mit austauschbarem Führungszapfen nach Abb. 265. Die

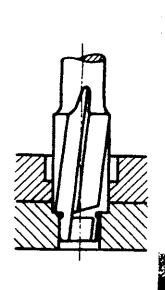

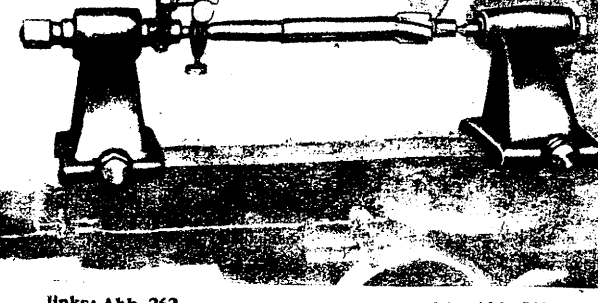

*fxverschaffen*

*zapfen*

**links: Abb. 262**

### **rechts: Abb. 263**

selbar sind, haben diese Senker einen großen Anwen-Führungszapfen können verschiedene Durchmesser haben und werden beim Nachschleifen des Senkers entfernt. Für größere Einsenkungen und besonders zum Ansenken der Auflagefläche von Muttern, Schraubenbolzen-köpfen, Bünden und Stellringen dient der in Abb. 266 gezeigte Zapfensenker mit Messer und Führungsbuchse; da sowohl Messer als auch Führungsbuchse auswech-

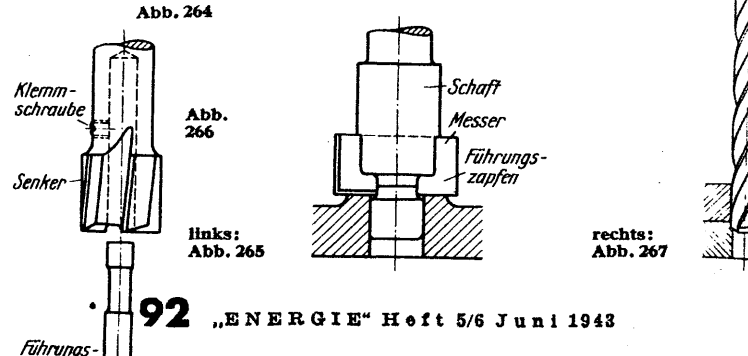

dungsbereich. Soilen vorgebohrte oder auch nur vorgegossene Löcher auf größere Durchmesser gebracht werden, so sind hierzu die Spiralsen-ker oder Dreischneider nach Abb. 267 geeignet. Die Spiralsenkerhaben Ähnlichkeit mit einem Spiralbohrer und arbeiten auch unter ähnlichen Bedingungen, nur haben sie keine Spitze und drei Schraubennu-ten, die einen etwas flacheren Querschnitt alsdie Nuten des Spiralbohrers aufweisen. Die Spiralsenker haben eine gute Führung im Bohrloch, sodaß

*-^bis^d*

**Abb. 268**

ein Verlaufen vermieden wird, und erzielenmit ihren drei gleichzeitig arbeiten-den Schneiden eine hohe Spanleistung. Zum Bohren von nur vorgegossenen Löchern ist es zweckmäßig, das Loch mit einem Bohrstahl auf den Senkerdurchmesser bis zu einer Tiefe

von einem Drittel bis zur Hälfte des Lochdurchmessers, wie Abb. 268 zeigt, vorzuarbeiten. Dadurch wird ein Verlaufen des Senkers zu Beginn des Schneidens verhindert. Auch Führungsbuchsen nach Abb. 269 erleichtern bei gegossenen Löchern die Führung des Senkers. Da bei nicht zu großer Spanabnahme mit den Spiralsenkern recht saubere und auch lehrenhaltige Bohrungen erzeugt werden, kann nicht selten das nachträgliche Aufreiben fortfallen. Unter diesen Umständen erhalten die Spiralsenker das Fertigmaß der Bohrung.

Haben die vorgebohrten oder vorgegossenen Löcher einen größeren Durchmesser, etwa von 25—100 nun, so kommen zum Aufbohren die vierschneidigenAufstecksenker nach Abb. 270 zur Anwendung. Diese Senker verlangen ein besonders sorgfältiges Nachschleifen, da alle vier Schneiden genau übereinstimmen müssen. Zum Nachschleifen der Aufstecksenker dienen Schleifgeräte nach Abb. 271.

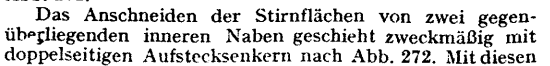

**Abb. 270**

**Abb. 269**

*Führungsbuchse*

> *Aufsteck* dorn

Senker

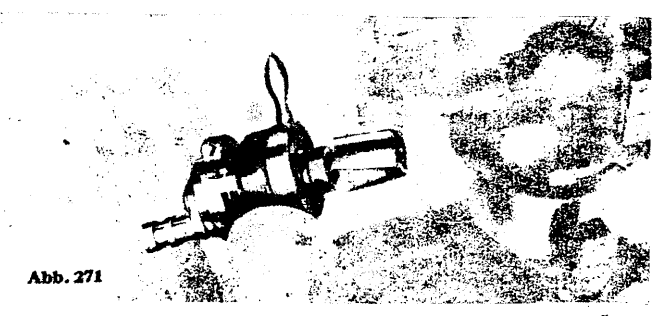

Senkern können beide Naben ohne Werkzeugwechsel und ohne Änderung der Drehrichtung der Bohrspindel bearbeitet werden. (Fortsetzung folgt)

*("Werkaufnahm)*

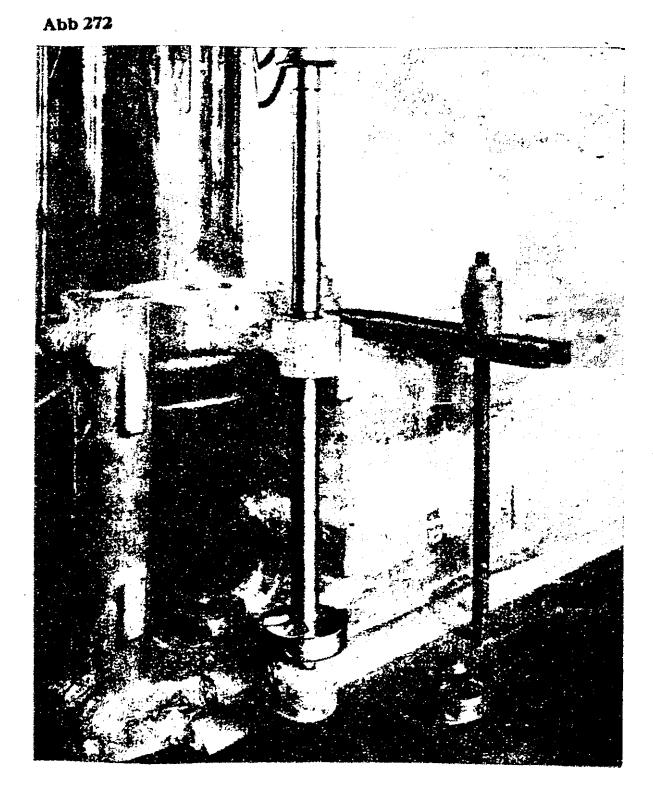

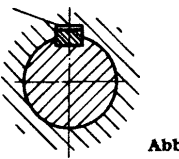

# **Die Maschinenelemente He^l943/)<sup>Ä</sup> 8US**

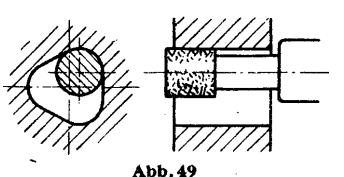

Abb. 38

**Federn.** Die Federn werden in zwei grundsätzlichen Ausführungen, und zwar als **Paßfedern** und **Gleitfedern** oder als **Scheibenfedern** verwendet. Die Federn haben niemals eine Neigung. Sie tragen an den Seitenflächen und haben, wie Abb. 38 zeigt, im Grunde der Nabennut ein kleines Spiel. Die Abmessungen der Paßfedern sind in DIN 496 festgelegt. Sie werden meist mit abgerundeten Enden nach Abb. 39,

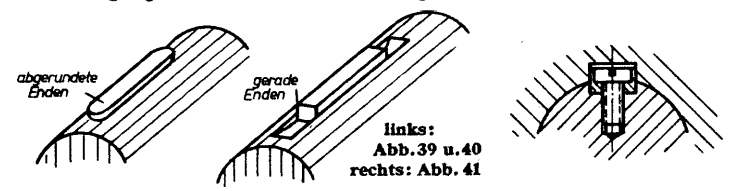

seltener mit geraden Enden nach Abb. 40 ausgeführt. Die Paßfedern mit geraden Enden müssen durch Verschrauben gegen ein Verschieben in der Nut gesichert werden.

Sollen die mitzunehmenden Teile in Richtung der Wellenachse ver-schoben werden, so werden die Gleitfedern nach DIN 496 benutzt. Sie haben ähnliche Formen wie die Paßfedern. Kleinere Gleitfedern werden

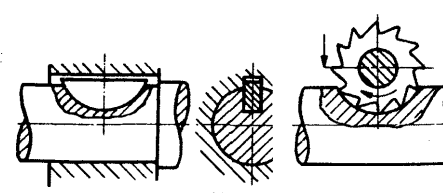

stemmt oder fest eingepaßt, größere in der Art der Abb. 41 durch eine oderzweiSchrauben gesichert.

Werkzeugmaschinenbau ver-

Die Federn werden auf Flächenpressung und Abscheren beansprucht. Eine genaue Berechnung wird jedoch meist nicht durchgeführt, sondern die Abmessungen werden aus der Erfahrung unter Berücksichtigung der entsprechenden Normen gewählt. Die Abmessungen in Abhängigkeit

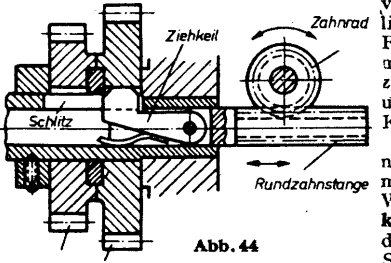

Stange. Die Stange kann durch eine Rundzahnstange oder eine ähnliche Einrichtung in der Längsrichtung verschoben werden. Zwischen den einzelnen Zahnrädern befinden sich innen abgerundete Scheiben, die den an den beiden Seiten der Keilnase abgeschrägten Form Cehleifecheihe

Keilwelle

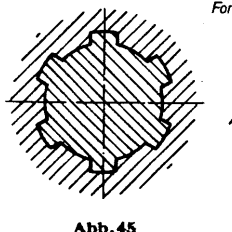

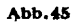

**links: Abb.47 rechts: Abb.48**

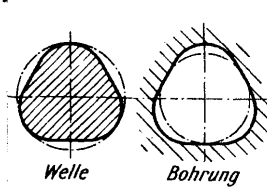

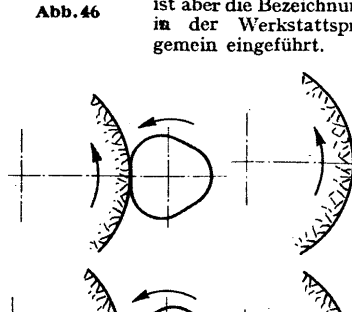

mit der Welle einfach ver-

Die Scheibenfedern nach DIN 304 werden ihrer billigen Herstellung wegen häufig im Wie Abb. 42 zeigt,

**Abb. 42 Abb. 43** haben sie die Form eines Kreisabschnitts. Sie werden m eine Nut eingepaßt, die, wie Abb. 43 erläutert, durch Einfräsen durch einen Scheibenfräser ausgearbeitet wird.

vom Wellendurchmesser für gewöhn-liche Federn gehen aus DIN 269, für Federn für Werkzeuge und Werkzeug-maschinen aus DIN 144, für Federn zur Fräserbefestigung aus DIN 138 und für Federn für Kreiselpumpen und Kreiselgebläse aus DIN 270 hervor. An Drehzahlwechselgetrieben bei nicht allzu hohen Beanspruchungen, meist für Vorschubgetriebe an älteren Werkzeugmaschinen, sind die **Zieh-keile** zu finden. Die Wirkungsweise desZiehkeiles zeigtAbb.44. Der in dem

Schlitz einer durchbohrten Welle lie-*Getnebezahnrader* gende Ziehkeil befindet sich drehbar an einer verschiebbaren

> Ziehkeil zurückdrängen, wenn er von einem Rad zum anderen verschoben wird. Durch eine Blattoder Schraubenfeder wird das Einschnappen der Keilnase in die Nute des jeweils einzuschaltenden Zahnrades bewirkt. Da der Ziehkeil keinen Anzug hat,ist die Bezeichnung Keilsinnwidrig. Es ist aber die Bezeichnung Ziehkeil in der Werkstattsprache all-

Sechskeilwellen und K-Profilwellen gleichenAußendurchmessern haben bei den K-Profilen we-

mit Formschleifscheiben, etwa An Stelle der Keilwellen K-Profil Luftfahrzeuge.die sogenannten die Form eines Dreiecks mit K-Profil-Kegel Sonderschleif-Schieberad K-Profil Abb. 50

spindelstock, dessen Bewegung zu der Drehung des Werkstücksin zwangsläufiger Abhängigkeit steht. Das Schleifen des K-Profils an der Welle erläutert die Abb. 48, das in der Bohrung die Abb. 49.

An Stelle von Gleitfedern werden im Getriebebau für Werkzeugmaschinen und Kraftfahrzeuge oft die Keilwellen und Keilnaben nach Abb. 45 benutzt. Bei ihnen wird die Welle nicht durch Nuten geschwächt, und das Gleiten der zu verschiebenden Zahnräder, Kupplungen und dergleichen ist ohne Ecken möglich. Die Keilwellenprofile mit sechs, acht und zehn Keilen sind in den Normblättern DIN 5461 bis DIN 5465 festgelegt. Die Bezeichnung Keil ist hier ebenfalls unrichtig, aber auch allgemein gebräuchlich. Die Keilwellen werden ähnlich wie eine Verzahnung durch Abwälzfräsen hergestellt und dann durch Nachschleifen

Dadurch, daß sowohl Welle als auch Bohrung beim K-Profil geschliffen werden können, ergibt sich ein sehr genauer und mittiger Sitz. Weiter besteht die Möglichkeit, auch gehärtete Bohrungen, die nach dem Härten geschliffen werden, anwenden zu können.

Ein besonderer Vorteil des K-Profils gegenüber den Keilwellen ist der größete Widerstand gegen Verdrehung und Verbiegung. Versuche an

sentlich gerin-<br>gere bleibende

gere bleibende **Abb.<sup>51</sup> u. Abb. <sup>52</sup>** und federnde Formänderungen erwiesen. Es ergeben sich daher bei den gleichen Beanspruchungen durch Anwendung der K-Profile kleinere Abmessungen der Bauteile. Durch das Fehlen von Kanten und Ecken

am K-Profil werden die Ge-fahren von Härterissen und *Meßkuge!* Ermüdungsbrüchen beträcht- *YYYjYY^* Erindungsordenen betracht-<br>lich herabgesetzt.<br>Das K-Profil kann auch für

in der Art dor Abb. 46, auf genaues Maß gebracht. Die Boh-rungen der Keilnaben werden ausgeräumt. Die Keilwellen werden meist aus hochwertigem Baustahl angefertigt.

und der Federn werden neuerdings recht häufig, besonders im Getriebebau für Werkzeugmaschinen,Kraftfahrzeugeund

K-Profile, verwendet. Das K-Profil hat wie Abb. 47 zeigt,

unter einem bestimmten Halbmesser abgerundeten Ecken. Das K-Profil der Welle wird nach entsprechender Vorbearbeitung durch Außenschleifen und das in der Bohrung durch Innenschleifen auf Sonderschleifmaschinen herge-<br>stellt. Diese Sonderschleif-

maschinen ähneln Rundschleifmaschinen, nur besitzen sie einen schwingenden Schleif-

Verjüngungen als K-Profil-kegel zur\* Befestigung von Werkzeugen und Naben aus wm **Abb. <sup>53</sup>**

Werkzeugen und Naben aus- WIIIIIA Abb.53<br>geführt werden. Einige Anwendungsbeispiele für K-Profile sind in Abb. 50 zusammengestellt.

Das werkstattmäßige Messen und Prüfen der K-Profile kann mit verhältnismäßig einfachen Geräten geschehen. ZumAußenmessen derWellen kommen gewöhnliche Feinmeßschrauben oder Rachenlehren mit einem verlängerten Meßschenkel nach Abb. 51 in Betracht. Für das Messen der Bohrungen lassen sich Kaliberdorne nach Abb. 52 gebrauchen. Ein Sondermeßgerät für die Innenmessung des K-Profiles zeigt Abb. 53. Bei diesem Gerät erfolgt die Messung der abgerundeten Ecken des Dreiecks durch drei Kugeln, die ihre Meßbewegung auf eine Meßuhr oder einen Feintaster übertragen. Das Messen des K-Profils auf der Welle mit Hilfe einer Meßuhr oder eines Feintasters und einer entsprechenden Hebelübertra-gung, wobei die Welle in einer Prisma-**Abb.54** auflage liegt, veranschaulicht die Abb.54. (Fortsetzung folgt)

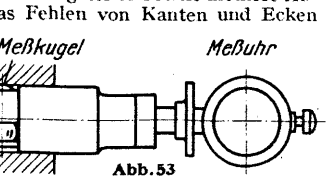

*Meßuhr* (⊘ ன Ш

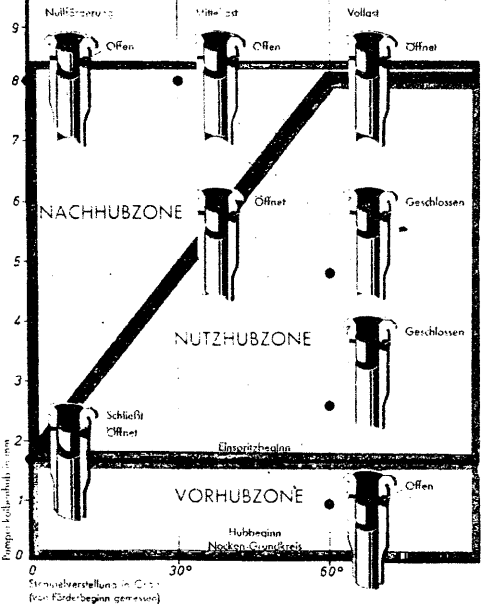

#### **Abb. 42 Die Pumpenkolbenverstellung In den einzelnen Hubzonen**

nach oben bewegt und schließt die Kraftstoffzuflußbohrung. Nach einem Purnpenkolbenhub von nicht ganz 2 mm ist die Vorhubzone beendet, und mit Einspritzbeginn folgt die Nutzhubzone. Bei Vollaststellung des Pumpenstempels (60°) erstreckt sich dieser Nutzhub über<br>den ganzen Hubweg, während er bei Mittellast nur bis zur Hälfte reicht<br>und bereits hier die Kraftstoffzulfübbohrung von der schrägen Steuer-<br>kante wieder liche Kraftstoff zurückfließt.

### **Einspritzpumpenregler**

Es kommt nun darauf an, die Einspritzmenge für jeden Zylinder ins richtige Verhältnis zum Druck sowie zur Temperatur der Ladeluft und zum Luftdruck der Außenatmosphäre zu bringen. Was das bedeutet, geht allein schon daraus hervor, daß jede Einspritzpumpe in einem unvorstellbar kurzen Zeitraum von nur  $\frac{1}{1000}$  sec eine genau bemessene<br>Kraftstoffmenge von nur 0,25 g unter hohem Druck in den Verbrennungsraum einspritzen muß. Nur außerordentlich sorgfältig konstruierte, dabei aber betriebssichere und widerstandsfähig gebaute Zusatzgeräte können eine solche Feinregelbarkeit aufweisen.

Das zu diesem Zweck von Junkers entwickelte Gerät ist der Ein-spritzpumpenregler mit dem Reglergetriebe (Abb. 43). Der Ein-spritzpujnpenregler besteht aus dem Geber mit der Ladeluft- und Höhendose sowie dem Verstärker mit dem Steuerschieber und dem Drehkolben. Das Gebergehäuse, das luftdicht abgeschlossen und gegen äußere Tempe-<br>ratureinflüsse isoliert ist, steht durch eine Zuleitung und eine Rück-<br>leitung mit der Ladeluft in Verbindung. Die Ladeluftdose steht also<br>ständig unter Diese barometrische Dose wird also zusammengedrückt, sobald der Ladedruck steigt, und sie dehnt sich aus, wenn der Ladedruck sinkt. In gleicher Weise wirkt auch die Temperatur der Ladeluft auf die Ladeluftdose ein. Natürlich sind die Bewegungen dieser Dose sehr schwach und würden nicht ausreichen, um eine Verdrehung der Einspritz-pumpenstempel zu bewirken. Zu diesem Zweck ist ein Verstärker eingeschaltet, der aus einem spiralenförmigen Steuerschieber besteht, der sich in einer mit Bohrungen- versehenen Drehkolbenwelle bewegt. Mit dieser Drehkolbenwelle ist ein flügelartig ausgebildeter Drehkolben fest verbunden. Auf diesen Drehkolben wirkt nun je nach Stellung des Steuerschiebers bald in der einen, bald in der anderen Richtung, nach dem Prinzip der Hydraulik, Drucköl, unter dessen Einwirkung sich der Drehkolben nach der einen oder anderen Richtung bewegt.

Im einzelnen arbeitet der Verstärker folgendermaßen: Durch eine Bohrung tritt das aus dem Schmierstoffkreislauf des Motors kommende Drucköl in das Innere der Drehkolbenwelle und füllt den in dem Steuerschieber befindlichen Kanal. Wird der Steuerschieber von der Ladeluftdose verschoben, so gelangt dieser Kanal in den Bereich einer in der Drehkolbenwelle befindlichen Bohrung. Jetzt kann das Öl durch diese

# **Neuzeitliche Flugmotoren (Fortsetzung aus Heft <sup>4</sup> 1943)**

und Zahnstangen besteht.

In Abb. 42 wird der Pumpenstempel in verschiedenen Hubstellungen, also bei verschiedenen Verdrehungen, beiVollast, Mittel-last und Nullförderung gezeigt. Die untere waagerechte Linie kennzeichnet die Verdrehung des Pumpenstempels in Ciraden von 0 bis 60'. Auf der senkrechten Linie ist der Pumpenkolbenhub in Millimetern von 0 bis 9 aufge-tragen. Wir unterscheiden drei Zonen: die Vorhubzone, die Nutzhübzone und die Nachhubzone. DieVorhubzone kennzeichnet das Stadium, in welchem derPumpen-stempel zunächst die tiefste Stellung einnimmt, so daß der Kraftstoff durchdie freigegebene Kraftstoffzuflußbohrung in die Ein-<br>spritzpumpen-Laufbüchsen einspritzpumpen-Laufbüchsen treten kann. Durch Drehung der Nockenwelle und mit zunehmendem Nockenscheibendurchmesser

wird der Pumpenstempel langsam pumpenstempel. Die genaue Wirkungsweise des Einspritzpumpenreglers setzt voraus, daß jeder tote Gang vermieden wird. Darum sind immer je zwei Antriebsritzel durch eine mit Federdruck gespannte Zahnstange miteinander verbunden, so daß die ineinandergreifenden Zähne immer auliegen. Eine Veränderung der Gemischeinstellung wirkt unmittelbar auf den Steuerschieber. Kanal und Bohrungen der Drehkolbenwelle können so genau aufeinander abgestimmt werden, daß die Öffnungs- und Abschlußzeiten einwandfrei festzulegen sind.

### **Ladeluftförderung**

Für die Leistung des Flugmotors ist ausreichende Versorgung mit Verbrennungslüft von besonderer Wichtigkeit. Im Gegensatz zum Automobilmotor, der im allgemeinen unter gleichbleibenden atmosphärischen Verhältnissen arbeitet und nur den veränderten Bedingungen der Witterung und der Jahreszeiten ausgesetzt ist, müssen die Flugmotoren unter schnell wechselnden Luftdruck- und Temperaturbedingungen in den verschiedenen Flughöhen arbeiten. In welchem Umfang die Veränderung der Atmosphäre auf die Leistung des Flugmotors einwirkt, geht daraus hervor, daß ein Flugmotor in 7000 m Höhe bei gleichbleibender Luft-zufuhr wie am Boden nur noch die Hälfte seiner Bodenleistung aufzuweisen hat. Es kommt also darauf an, diesem Leistungsverlust in der Höhe entgegenzutreten, Schon im ersten Weltkrieg wurden die Probleme der zusätzlichen Ladeluftzufuhr erkannt und in Angriff genommen. Die Ausnutzung der Fluggeschwindigkeit durch Aufstauen des Flugwindes, also die sogenannte "aerodynamische Aufladung", schafft aber nur bei<br>großen Fluggeschwindigkeiten eine nennenswerte zusätzliche Vorver-<br>dichtung. Heute ist jeder Hochleistungsflugmotor mit Gebläse ausgerüstet, um die Verbrennungsräume mit möglichst viel Luft zu füllen. Da man diesen Vorgang als "Laden" bezeichnet, führen diese Gebläse<br>oder Kompressoren die Bezeichnung "Lader", und alle dazu notwendigen Teile den Sammelbegriff "Ladeeinrichtungen". (Fortsetzung folgt) *(Werkaufnahmen: JFM.)*

Bohrung aus dem Kanal in das Drehkolbengehäuse treten und beginnt den Drehkolben zu bewegen. Gleichzeitig mit dem Auftreffen des Öldrucks auf den Drehkolben kann durch eine weitere, ebenfalls freiwerdende Bohrung in der Drehkolbenwelle die auf der anderen Seite des Drehkolbens noch vorhandene ölmenge zurückzufließen. Da sich mit dem Drehkolben gleichzeitig auch die Drehkolbenwelle bewegt, schließt sie nach einer gewissen Zeit die beiden Bohrungen wieder, und der Drehkolben bleibt stehen. Diese Bewegungen des Drehkolbens müssen nun auf die Einspritzpumpenstempel übertragen werden. Diese Aufgabe übernimmt das Reglergetriebe, das aus Zahnsegmenten, Ritzeln

In größeren Flughöhen wird die Ausspülung der Verbrennungsgase und damit die Aufladung des Verbrennungsraumes mit Frischluft besser als in Bodennähe, und zwar infolge des geringeren Gegendrucks am Aus-puff. In diesem Falle muß also im Verhältnis zur besseren Aufladung auch entsprechend mehr Kraftstoff zugeführt werden, um das gleiche Kraftstoffluftgemisch zu behalten. Hier setzt die Funktion der Höhendose ein, die hinter der Ladehiftdose im Geber angeordnet ist. Das Innere dieser Dose ist ständig mit der Außenluft in Verbindung. In gleicher Weise wie die Ladeluftdose alle Veränderungen der Ladeluft überträgt, so überträgt die Höhendose alle Veränderungen des Außenluftdrucks über den Verstärker und das Reglergetriebe auf die Einspritz-

## **Einritzen des Kontrollrisses in Kegelkaliber**

Um den Kontrollriß für den Kegeldurchmesser D (Abbildung 1) einzuritzen, kann man wie folgt verfahren. Nach Berechnung des Prüfmaßes Dm nach der Gleichung:

$$
D_m = D + 2 \cdot \left(r + \frac{r}{\cos \frac{\alpha}{2}}\right)
$$

werden beide Meßscheiben M gleichmäßig mit Endmaßen E unterlegt, und zwar so lange, bis man mit einem Mikrometer das Maß D<sub>m</sub> mißt.<br>Nach Fortnahme der Meßscheiben kommt auf die Endmaße noch ein weiteres von der Höhe r. Nun kann man von dieser Stelle aus mit einer

Reißnadel die Gesamthöhe  $(1 + r)$  auf den Kaliberdorn K übertragen und bekommt dort die Markierung des gewünschten Durchmessers. Zweckmäßig wird man zuerst eine Stelle des geschliffenen Kaliberdornes schwärzen, welche sich nachher wieder leicht abwaschen läßt.

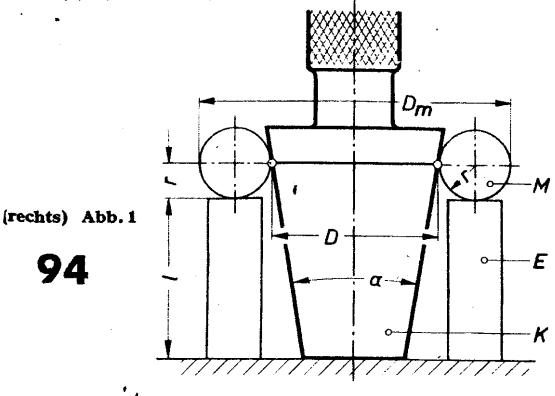

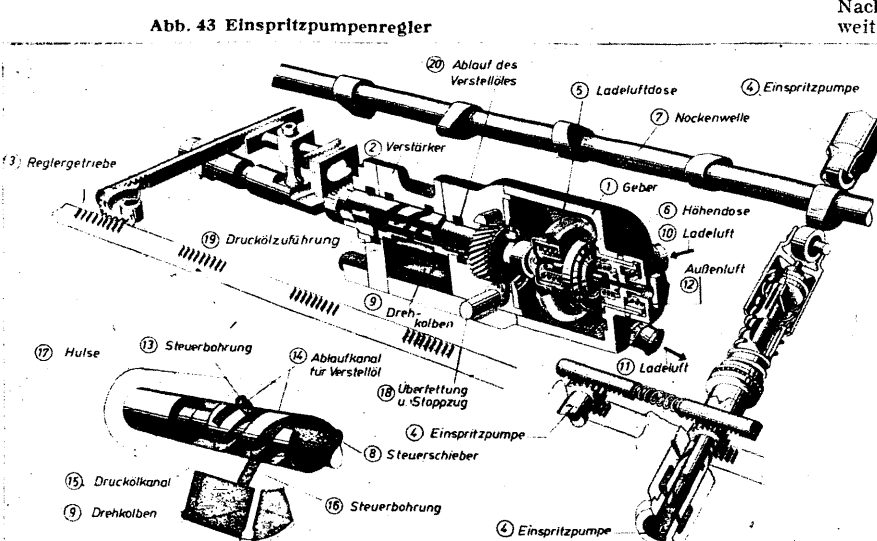

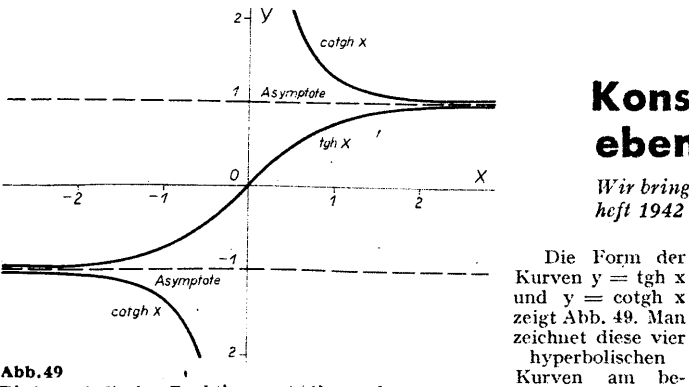

**Abb. 49 <sup>&</sup>lt; Die hyperbolischen Funktionen y^tghx und y=cotghx**

die nahezu jedes Taschenbuch für Maschinenbau u. ä. enthält. Umkehrung (auch Inversion genannt).

Man versteht darunter jene Funktion, die entsteht, wenn in einer be-kannten Funktion die beiden Veränderlichen x und y gegenseitig den Platz wechseln! Beispiel:

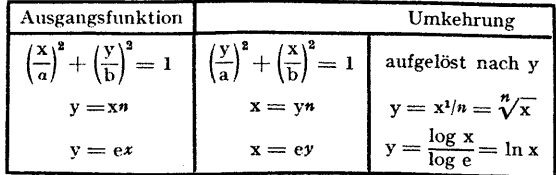

In der Abbildung würde sich die Umkehrung gleichfalls nur als Umbenennung der Koordinaten äußern. Es gehört aber gewissermaßen zum guten Ton, daß im Zweiachsensystem die x-Achse nach rechts und die y-Achse nach oben geht. Durch einen einfachen Kunstgriff läßt sich das auch hier erreichen, indem man entweder das Bild von hinten betrachtet oder — was dem gleichkommt — an einer Geraden spiegelt, die durch den Achsenschnittpunkt geht und den ersten Quadranten halbiert. Wir haben diesen Kniff bereits in den Abb. 33 bis 36 kennengelernt und dazu benutzt, rasch Parabeln und Hyperbeln aufzuzeichnen, deren Exponenten kleiner als <sup>1</sup> waren.

Abb. 50. Durch Umkehrung der Exponentialfunktion <sup>y</sup> = *ex* lernen wir die sehr wichtige logarithmische Funktion y= In <sup>x</sup> kennen. Sollte man es von früher her vergessen haben, so kann man an ihr sehr schön folgendes ablesen:

$$
\begin{array}{l} \text{für } x = 1 \text{ wird } y = \ln 1 = 0 \\ x = e \qquad y = \ln e = 1 \\ x = 0 \qquad y = \ln 0 = \infty \end{array}
$$

dagegen gibt es, wie man sieht, keinen Logarithmus aus negativen Zahlen-

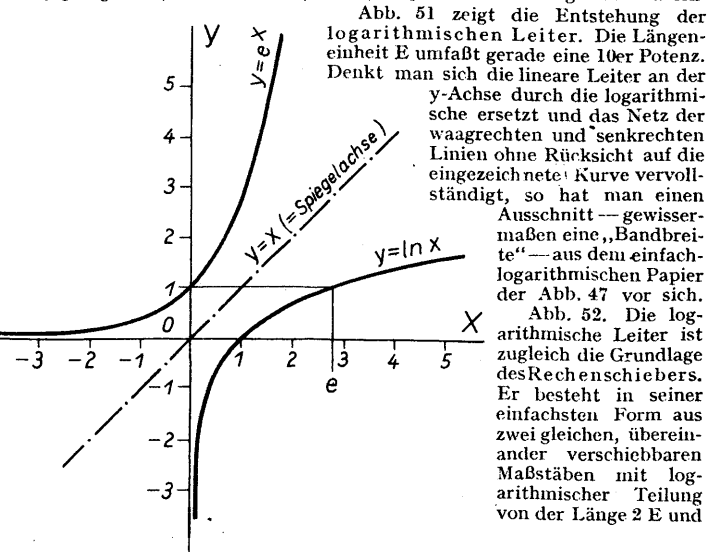

**Abb.** 50 **Die**  $log.$  **Funktion**  $y = ln x$  als **Umkehrung** von  $y = e^x$ 

Abb.<sup>51</sup> **Entstehung der log.** Leiter **aus**  $y = \ln x$ 

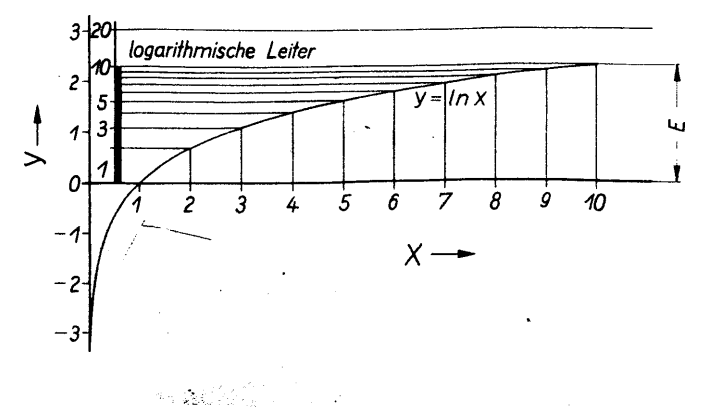

# **Konstruktion und Lehre der wichtigsten**

## **ebenen Kurven (Fortsetzung aus Hbft 9,1942)**

Die Form der

quemsten an Hand von Tabellen auf,

*Wir bringen hierunter die- Fortsetzung einer Aufsatzreihe, die wir mit dem Septemberheft 1942 abbrechen mußten.*

> hat die Besonderheit, Multiplikation in Addition, Division in Subtraktion umzuwandeln.

Beispiel:  $4 \cdot 6 = 24$  wird umgewandelt in

$$
log 4 + log 6 = log 24.
$$

Statt die Zahlenwerte log 4 usw. in einer log. Tafel nachzuschlagen und die Rechnung weiter schriftlich durchzuführen, wird sie nach Abb. 52 auf dem Rechenschieber mechanisch ausgeführt. Man beachte, daß die log. Teilung mit <sup>1</sup> beginnt; der Wert Null würde links im Unendlichen liegen!

Prof. Alwin Walther führt in einem sehr empfehlenswerten Buch ,.Einführung in die mathematische Behandlung naturwissenschaftlicher Fragen", Verlag Springer, Berlin, als Beispiel einer Exponentialfunktion das in der Naturwissenschaft häufige Wachstums- und Ertragsgesetz an. Es tritt sehr oft in der Verbindung

$$
y = b(1 - ax)
$$

auf, wobei a ein echter Bruch ist. Bei wachsendem x wird az unbegrenzt kleiner und fällt gegen 1 immer weniger ins Gewicht. y nähert sich daher bei Vergrößerung von x dem "Höchstwert" b. Für  $x = 0$  hingegen ist  $y=0$ .

Ein derartiges Gesetz beherrscht z. B. die Einmolekülreaktion in der Chemie (etwa die Zuckerinversion) oder die Beziehung zwischen Druck und Volumen eines Kilogramms gesättigten Wasserdampfes oder das Ansteigen der elektrischen Stromstärke y mit der Zeit x zum Endwert b gegenüber der Selbstinduktion. Schließlich kommt sie als Arbeitshypothese für viele biologische Vorgänge in Frage. In dem besprochenen Buch von Walther wird als Beispiel dafür das Wachstum des isländischen Herings angeführt, y ist die Länge des Fisches im Alter von x Jahren, b ist die wahrscheinliche Höchstlänge = 37 cm. Die Auftragung der Beobachtungen von y und x ergaben eine Kurve, aus der a zu 0,725 bestimmt wurde.

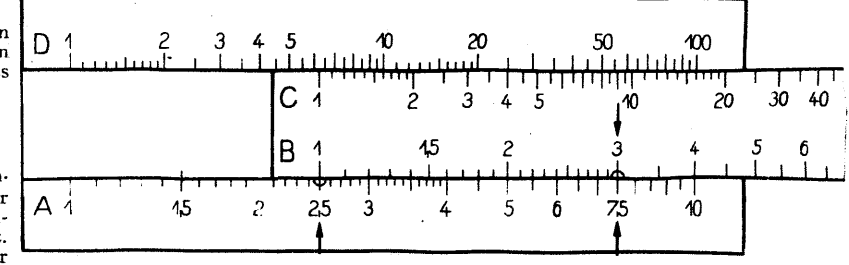

#### **Abb. 52 Rechenschieber**

**Einige Winkelbeziehungen.** Aus den drei Seiten a, b, c eines rechtwinkligen Dreiecks lassen sich drei Seitenverhältnisse a : b, a : c, b : c bilden. Sie ändern sich, wenn sich die spitzen Winkel a und  $\beta$  ändern (im recht-<br>winkligen Dreieck gilt immer  $a + \beta = 90^{\circ}$ ), deshalb kann man auch sagen:<br>die Seitenverhältnisse sind Funktionen von a und  $\beta$ . Die Mathematiker haben dafür folgende Benennungen'eingeführt:

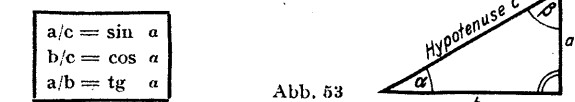

dabei liegt die größte Seite c dem größten Winkel (= 90") gegenüber und<br>heißtHy potenuse. Die kleineren Seiten a und b heißen Katheten, aliegt dem Winkel *<sup>a</sup>* gegenüber und heißt deshalb Gegenkathete von *a;* b liegt £ gegenüber und heißt Gegenkathete von *ß.* Andererseits kann man auch wegen desAnliegens von a an *ß* und vonb an a sagen: a istAnkathete von *ß* und b ist Ankathete von a; sinus, cosinus, fangens (abgekürzt sin, cos, tg) sind keine selbständigen Größen, mit denen man Multiplizieren, Addieren usw. kann, sondern nur Namen für das Seitenverhältnis, es ist

 $sinus = Gegenkathete/Hypotenuse$  $cosinus = Ankathete/Hypotenuse$  $tangens = Gegenkathete/Ankathete.$ 

Der umgestürzte Wert von fangens hat einen eigenen' Namen, cotangens.

Es ist 
$$
\operatorname{ctg} a = \frac{1}{\operatorname{tg} a} = b/a
$$

Aus  $a:b = (a/c) : (b/c)$  ergibt sich ferner tg  $a = \frac{\sin a}{\cos a}$  und auf ähnlich

Weise ctg  $\alpha = \frac{\cos \alpha}{\sin \alpha}$ 

Im Folgenden nehmen wir *a* als selbständig veränderlich an, nennen deshalb x und suchen für sin x, cos x usw. den Wert y der entspre-<br>enden Seitenverhältnisse. (Fortsetzung folgt) chenden Seitenverhältnisse.

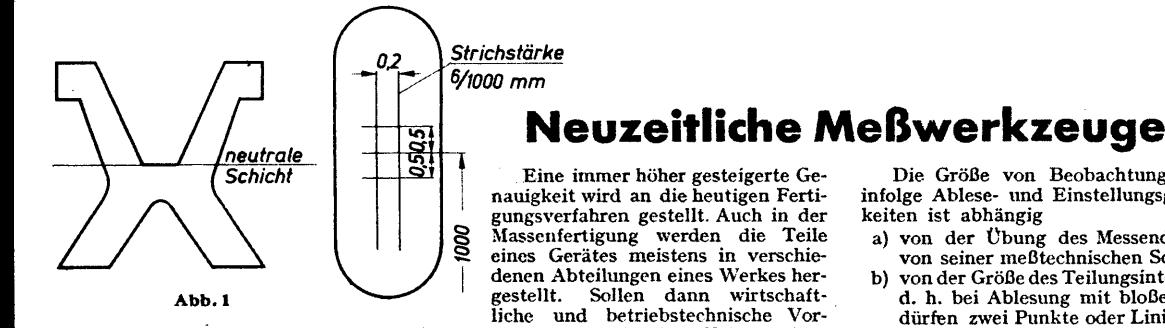

teile entstehen, so maissen die Abmessungen der einzelnen Teile so übereinstimmen, daß ein einwandfreier Zusammenbau ohne Nacharbeit gewährt ist. Hauptsächlich bei der Austauschbarkeit von Ersatzteilen wird höchste Genauigkeit verlangt und damit auch genaue Meßwerkzeuge.

Unter Messen versteht man allgemein ein Vergleichen der gegebenen Größe mit der zu messenden Größe. Für die in der Fertigung am häufigsten auftretende Längehmessung ist das Vergleichsmaß das Meter mit seinen Unterteilungen. Am häufigsten wird der tausendste Teil, das Millimeter (mm), oder davon der tausendste Teil, das Mikron *(ß),* be-nutzt. Ursprünglich war man bemüht, als fundamentale Längeneinheit den 10' Teil des vom Pol zum Äquator gemessenen Erdmeridian-quadranten festzulegen (rd. 10 000 km\*). Eine internationale Kom-mission legte im Jahre 1875 die Längeneinheit "Das Meter" fest, und zwar als den Abstand der beiden Striche auf dem im Internationalen Büro für Maße und Gewachte in Sevres bei Paris aufbewahrten Urmetermaßstab (Prototyp) bei der Temperatur des schmelzenden Eises (0\* C). Dieses Urmeter besteht aus einer Platin-Iridium-Legierung, und zwar 90 vH. Platin und 10 vH. Iridium. Diese Legierung ist hart und elastisch, wenig deformierbav, widerstandsfähig, und die Wärmeausdehnung ist verhältnismäßig gering. Der Querschnitt und die Teilstriche des Urmeters sind in Abb. <sup>1</sup> dar-

gestellt. Die einzelnen Staaten besitzen Kopien vom Urmeter; das

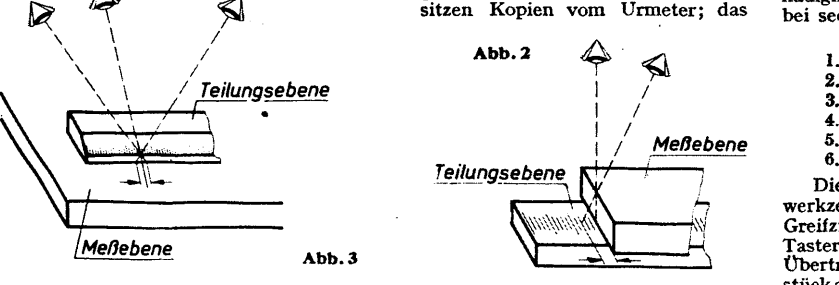

deutsche Urmeter ist die Kopie Nr. 18 und ist wie dieses aus gleichem Werkstoff und gleicher Form und befindet sich in der Physikalisch-<br>Technischen Reichsanstalt in Berlin-Charlottenburg. Seine Länge ist dem internationalen Urmeter durch folgende Gleichung festgelegt:

 $L = 1 m - 1.0 \mu + 8.642 \mu \cdot t + 0.001 \mu \cdot t^2 + 0.2 \mu$ 

worin t die Temperatur der internationalen Wasserstoffskala und  $\mu = \frac{1}{1000}$  mm ist. Heute ist man auch in der Lage, die Meterlänge in Lichtwellenlängen auszudrücken, und zwar hat ein Meter gleich 1553 163,7 Wellenläng

Bei technischen Messungen ist eine Bezugstemperatur von 29°C<br>zugrunde gelegt worden gegenüber dem Urmeter von 0°C. Es muß<br>auch genau bei Messungen drauf geachtet werden, daß Meßverkzeug<br>und Werkstück die gleiche Temperatu

 $\delta$  I = Länge des Körpers,  $\delta$  I = Länge des Körpers,<br>  $\delta$  t = Temperaturänderung,

- 
- *<sup>a</sup>* = Ausdehnungskoeffizient ist.
	- $\begin{array}{r} \text{dehnungskoeffizient} \text{ 150} \cdot 11,5\cdot 10^{-4} \cdot 2 \ = \ 3\cdot 11,5\cdot 10^{-4} \end{array}$ 
		-

### $= 0,00345$  mm  $= 3,45 \mu$  beträgt.

Man sieht also an diesem kleinen Beispiel, daß bei genauen Messungen

die Einhaltung der Bezugstemperatur unbedingt zu beachten ist. Auch spielen beim Messen die Fehler, ihre Erkennung bzw. ihre Beseitigung eine große Rolle. Wegen der Unvollkommenheit unserer Meßwerkzeuge und Sinnesorgane ist jede gemessene Größe von vorn-herein mit einer gewissen Unsicherheit behaftet. Man kann die Fehler einteilen in:

- 1. Beo^achtungsfehler, d. h. Fehler, die während der Messung selbst entstehen und begründet sind in unvermeidbaren Ablese- und Einstellungsgenauigkeiten, störenden Einflüssen von außen, Tempe-
- raturschwankungen u. a. 2. Systematische Fehler, d. h. Fehler, die in der Methode des Messens oder in dem Meßwerkzeug liegen, z. B. fehlerhafte Teilung, toten Gang, Nullpunktsfehler usw.

<span id="page-9-0"></span>Die Größe von Beobachtungsfehlern infolge Ablese- und Einstellungsgenauigkeiten ist abhängig a) von der Übung des Messenden und

- b) von seiner meßtechnischen Schulung; von der Größe des Teilungsintervalles, d. h. bei Ablesung mit bloßem Auge dürfen zwei Punkte oder Linien nicht unter einem Sehwinkel von 50" erscheinen, da die Netzhaut unseres Auges nicht mehr in der Lage ist, diese Punkte oder Linien getrennt
- c) wahrzunehmen (Auflösungsvermögen oder Punktsehschärfe); von der Stärke und dem Zustand der Teilstriche; nach Möglichkeit diese nicht stärker als ein Zehntel des Teilungsintervalles und die
- d) kürzeste Strichlänge, das ein- bis zweifache der Intervallgröße; von der Beobachtungsrichtung, denn durch Änderung derselben kann der sogenannte Parallaxfehler entstehen, wenn Meßebene und
- Teilungsebene nicht koinzidiert; In Abb. 2 und 3 ist dieser auftretende Parallaxfehler schema-<br>tisch dargestellt;
- e) von der Beleuchtung, da sich bei Änderung der Beleuchtungsrichtung die Teilstriche scheinbar, wie Äbb. 4 zeigt, verlagern

können. Um diese unvermeidlichen Fehler möglichst auszuschalten, wiederholt man die Messung mehrere Male oder läßt die Messung von verschiedenen Beobachtern mit demselben Instrument vornehmen. Aus diesen erhaltenen Beobachtungen nimmt man den Mittelwert, der dann dem wahren Wert wohl am nächsten kommt. Der Fehler der Messung ist die Abweichung der einzelnen Beobachtungen vom Mittelwert, und wenn man von diesen Abweichungen wieder den Mittelwert bestimmt, so erhält man den durchschnittlichen Fehler, der ein Maß für die Genauigkeit der Messung angibt. Eine solche aufgestellte Meßreihe ergab bei sechs Messungen, die mindestens erforderlich sind:

— 0,005

Fehler:

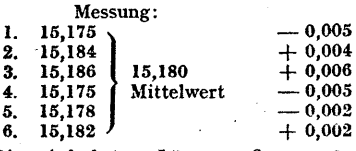

Die einfachsten Längenmeß-Werkzeuge sind Maßstab, Taster, *j* Greifzirkel und Schublehre. Der < Taster und Greifzirkel werden zum Übertragen des Maßes vom Werk-<br>stück auf den Maßstab benutzt oder<br>auch umgekehrt, sind aber für ge auch umgekehrt, sind aber für genaue Messungen ungeeignet,da z.B. beim Tasten durch starkes An-drücken die Schenkel sich durch-

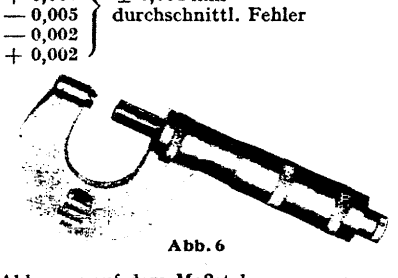

 $± 0.004$  mm

biegen können; außerdem ist die Ablesung auf dem Maßstab ungenau, wenn die Flächen desTasters oder die Spitzen des Greifzirkels nicht mit denTeilungsstrichen des Maßstabes zusammenfallen (koinzidieren), denn dann kommt nur ein Schätzen in Frage. Diese Ungenauigkeit ist bei der Schublehre aufgehoben, da die Ablesung mit Hilfe des Nonius (Vernier) vorgenommen wird und dadurch noch der Bruchteil eines Intervalles genau abzulesen ist. Gewöhnliche Schublehren messen mit Hilfe des Nonius 0,1 mm genau und die besten Ausführungen bis zu 0,02 mm. Mit der Schublehre, in Verbindung mit einem Tiefenmaß, wie Abb. 5 zeigt, lassen sich auch die Zahnstärken im Teilkreis messen; mit dem Tiefenmaß werden die Schenkelspitzen der Schublehre auf dem Teilkreis eingestellt.

Eine hohe Genauigkeit haben die Mikrometerschrauben, denn man kann bei ihnen meist noch 0,01 mm ablesen; allerdings können durch die Handwärme und zu großen Meßdruck merkliche Fehler auftreten. Gegen den Meßdruck hat man die Mikrometerschrauben mit einer Ratsche versehen, wie Abb. 6 zeigt, die bei der Überschreitung des Meßdruckes das Weiterdrehen der Meßspindel verhindert. Es gibt auch noch Mikrometerschrauben, die an Stelle der Ratsche mit einem Günlhebel ausgerüstetsind

fühl gestatten die Grenzrachenlehren und Grenzlehrdorne. Das sind sogenannte Doppellehren, wie Abb. 8 zeigt, mit einer Gutseite, die gerade in das Werkstück hinein oder über dasselbe hinübergehen muß. Dagegen darf die Ausschußseite nur anschnäbeln, da sonst das Werkstück Ausschuß ist. Der Unterschied zwischen den Maßen der Gutseite und der Aüsschußseite ist die Toleranz nach dem DIN- oder auch ISA-Passungssystem. Deshalb braucht man bei den festen Grenzlehren von einem Nenndurchmesser verschiedene Lehren, und zwar für jeden Sitz eines Gütegrades eine Lehre. Diesen Umstand zu beseitigen, haben verschiedene Firmen Zeigerlehren oder Feintaster entwickelt, bei denen die Veränderung der Meßgröße, durch mechanische oder optische Über-setzung vergrößert, an einer Strichteilung angezeigt wird. Auf drei Geräte sei hier näher eingegangen. *(Werkaufnahmen : Carl Zeiss)* (Fortsetzung folgt) **Abb. 7**

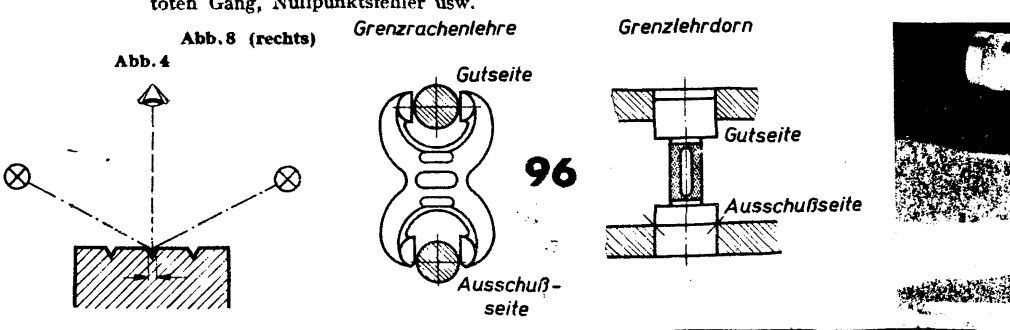

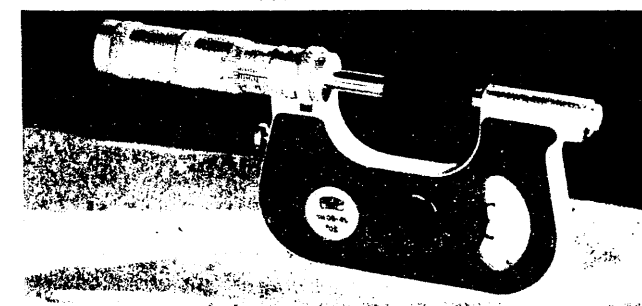

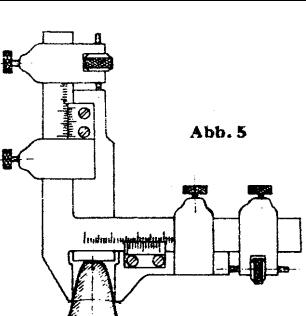

# **Grundlagen der Elektrotechnik**

**(Fortsetzung aus Heft 4/1943)**

*.15000 b) <sup>15000</sup>* <sup>c</sup>) <sup>111</sup> *d) 11115000 7 100 ioßX&yc<sup>3</sup> MO MO*  $\overline{2}$ *MO*

 $d = \frac{1}{15000}$ **(Es sei hier an die früher** (Essen ner an die rudert<br>auf den Schaltbildern<br>Abb. 212a bis d-gemachte<br>Angabe "C<sub>4</sub>" hingewiesen,<br>die nummehr dem Leser<br>verständlich ist.)<br>Schaltzeichen für Um-

**spanner, bei denen die Zickzackschaltung An-wendung findet, sind bei-spielsweise auf Abb. 235**

**Abb. 235 Schaltzeichen für einen Drehstfomum-Spanner in Stern-Zickzackschaltung (Schalt-gruppe C" 100 kVA, 50 Hz, 15 000,400 Volt)**

**wiedergegeben. Neben den Bezeichnun-gen der Schaltgruppen mit** A<sub>1</sub>, A<sub>1</sub>, A<sub>3</sub>, B<sub>1</sub>, B<sub>3</sub> usw. sind seit einiger Zeit neue Bezeichnungen eingeführt<br>worden, die im folgenden kurz erläutert werden sollen (vorläufig behalten die<br>alten Bezeichnungen neben den neuen Geltung):

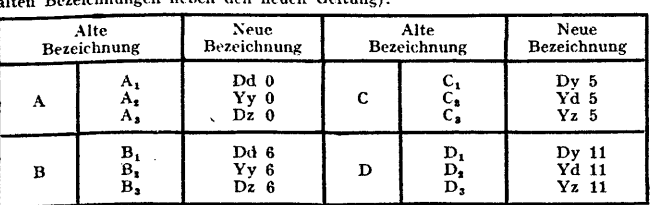

Der Leser wird aus dieser Tabelle bereits ersehen haben, daß die gewählten **großen und kleinen Kennbuchstaben der jeweiligen Schaltungsart entsprechen.**

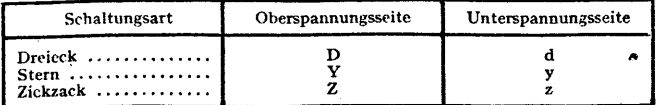

**Auf die Bedeutung der Kennzahl kann hier nicht näher eingegangen werden. e) Wirkungsgrad und Verluste**

In Umspannern treten die gleichen Verluste wie in Motoren und Generatoren<br>auf, allerdings abzüglich der Reibungsverluste (es sind ja keine rotierenden Teile<br>vorhanden). Die Verluste setzen sich aus den Eisenverlusten im Ma den Kupferverlusten in den Wicklungen zusammen. Im Verhältnis zu anderen<br>Maschinen ist der Wirkungsgrad der Umspanner sehr hoch. Je nach der Leistung<br>ist er verschieden groß; die folgende Tabelle gibt eine Reihe von Werten

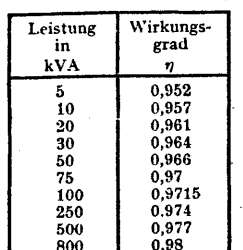

*Hochspannung*  $\frac{1}{\sqrt{2}}$ 

AAAAA

*U*

**Abb. 236 Schema für parallelgeschaltete**

**Leistung Wirkungs-Die Eisenverluste setzen sich ihrerseits aus Hysteresisverlusten und Wirbelstromverlusten zu**sammen. Unter "Hysteresis" versteht man bekannt-<br>lich die Umpolarisierungsarbeit. Auch bei Umspannen<br>wird das Eisen, der Frequenz des Wechselstroms<br>entsprechend, ständig umpolarisiert. Die Wirbel-<br>stromverluste entstehen d **herabsetzen.**

250 0.974 berabsetzen.<br>
500 0.977 Die Kupferdrähten sowohl der Oberspannungs-<br>
800 0.98 als auch der Unterspannungsspule auf. Sie sind ab-<br>
hängig vom Widerstand der Wicklungen und von der Größe des durchfließenden Stromes. Ist R der Widerstand der Wicklung und I der Strom in den Windungen,<br>dann hat der Spannungsverlust nach dem Ohmschen Gesetz den Wert I. R.<br>Der Wattverlust errechnet sich dann einfach durch Multiplikation des Spannu **verlustes mit dem Strom I. Es gilt also:**

### Wattverlust im  $K$ upfer  $V_k = I^* \cdot R$ .

**Beim Bau der Umspanner hat man die Möglichkeit in der Hand, durch entsprechendes Dimensionieren des** Eisenkerns und der Kupferwicklungen entweder die<br>Eisenverluste oder die Kupferverluste kleinzuhalten. Bei<br>normalen Umspannern sind die Eisenverluste ungefähr<br>gleich den Kupferverlusten. Bei einem Gesamtverlust<br>von 3 vH. wä **Kupferverluste vorhanden.**

**Bei Umspannern, die dauernd belastet sind oder bei Nichtgebrauch ausgeschaltet werden, tritt der beste**

Umspanner aller Arbeit besteht. Der Jahreswirkungsgrad ist nur dann der Um-Jahreswirkungsgrad bei niedrigen Kupferverlusten ein.<br>Bei Umspannern, die dauernd eingeschaltet und selten<br>voll belastet sind, wird er dagegen ausschlaggebend von<br>den Leerlaufverlusten beeinflußt.<br>Wenn man vom Jahreswirkun

*R 'T Niederspannung*

*■T*

The Desire and Desired and Leistung states of the Mindle Scheme and the Scheme of the Scheme of the Scheme of the Scheme of the Control of the Scheme of the Scheme of the Control of the Control of the Control of the Contr

**N U<sub>n</sub> • cos**  $\varphi$  **also: I<sub>n</sub> =**  $\frac{22000}{220 \cdot 1}$  **=** 100 Ampere.

Wenn aber an den Umspanner Motoren<br>angeschlossen sind, liegen die Verhält-<br>nisse anders. Die Anschlußleistung be-<br>trage wieder 22 kW. Da Motoren In-<br>duktivitäten aufweisen, muß jetzt der<br>Leistungsfaktor berücksichtigt werd

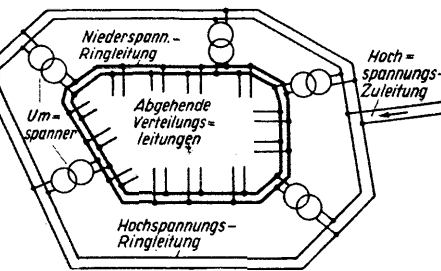

**Abb. 237 Kingleitungen mit parallelgeschalteten Umspannern**

der gegebenen Leistung 22 durch den<br>Leistungsfaktor 0,8. Man erhält 27,5 kVA. Mit anderen Worten heißt dás: **Wirkleistung = 22 kW, Scheinleistung = 27,5 kVA.**

**In diesem Fall beträgt die sekundärseitig auftretende Stromstärke:**

 $I_1 = \frac{22000}{220 \cdot 0.8} = 125$  Ampere.

Beim Aufstellen von Umspannern ist deshalb immer darauf zu achten, ob Verbraucher mit Induktivitäten oder solche ohne Induktivitäten angeschlossen werden sollen. Bei der Bestellung eines Umspanners müssen außer der gewüns faktor angegeben, sondern die Scheinleistung, also beispielsweise 20 kVA oder<br>30 kVA. Das geschieht deshalb, weil man vielfach nicht im voraus festlegen kann<br>wie groß der Leistungsfaktor ist.

**Es läßt sich ohne weiteres ermitteln, welche Wirkleistung ein Umspanner bei** verschiedenen Phasenverschiebungswinkeln abgibt (Wirkleistung = Scheinleistung<br>multipliziert mit dem Leistungsfaktor). Ist für den Umspanner auf dem Leistungs-

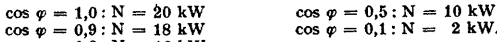

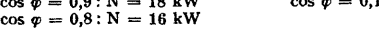

**Die Wirkleistung eines Umspanners ist also um so geringer, je kleiner der Leistungsfaktor cos** *<p* **ist.**

#### **g) Parallelbetrieb von Umspannern**

**Was unter parallelgeschalteteh Umspannern zu verstehen ist, geht aus Abb. 236** hervor: die Erinärwicklungen liegen an gemeinsamen Spannungssammelschienen,<br>z. B. Hochspannungssammelschienen. Die Sekundärwicklungen sind unit den ge-<br>meinsamen Niederspannungsschienen verbunden. Es ist natürlich nicht er

Vorbedingung für den Parallelbetrieb von Umspannern ist, daß Spannungs-<br>und Phasengleichheit vorhanden sind. Spannungsgleichheit ist z. B. damn nicht<br>vorhanden, wenn zwei Umspanner wohl primärseitig an 10 000 Volt angeschl **mit der höheren Sekundärspannung nach dem anderen mit der niederen Sekundärspannung fließen.**

Phasengleichheit ist nur dann vorhanden, wenn die Primär- und die Sekundär-<br>wicklungen beider Umspanner im gleichen Sinne gewickelt und angeschlossen sind<br>(Abb. 238). Die in diese Abbildung eingezeichnete Stromrichtung gi **wenn man sie übereinanderlegt.**

Auf Abb. 239 sind Verhältnisse angedeutet, bei denen keine Phasengleichheit<br>vorhanden ist. Die Primärwicklungen UV und U<sub>N</sub>V<sub>1</sub> sind wohl im gleichen Sinne,<br>die Sekundärwicklungen jedoch im entgegengesetzten Sinne gewickel

Umspanners.<br>
Werden am rechten Umspanner die Anschlüsse u<sub>1</sub> v<sub>1</sub> von der Sekundärwicklung<br>
zur Sammelschiene umgewechselt, so ist wieder Phasengleichheit vorhanden und<br>
der Parallelbetrieb möglich (Abb. 240). Aus beiden

**beiden Umspanner. Auf Abb. 241 sind die Sekundäranschlüsse** wie auf Abb. 239 vorhanden. Am rechten<br>Umspanner wurden die Primäranschlüsse<br>U<sub>1</sub>V<sub>1</sub>an der Sammelschiene vertauscht. Die Primärwicklung wird nun in entgegenge-<br>setzten Sinne wie auf Abb. 239 durch-<br>flossen; dadurch entsteht auch in der Se-<br>kundärwicklung eine entgegengesetzte<br>Stromrichtung, so daß nun wieder aus<br>beiden Umspannern der Strom a **Sammelschiene zufließt.**

**(Fortsetzung folgt)**

**(Oben) links: Abb.238 Richtige Paral-lelschaltung zweier Umspanner rechts: Abb. 239 Falsche Parallelschaltung zweier Umspanner**

**(Unten) links: Abb. 240 Richtige Parallelschaltung zweier Umspanner rechts: Abb. 241 Richtige Parallelschaltung zweier Umspanner**

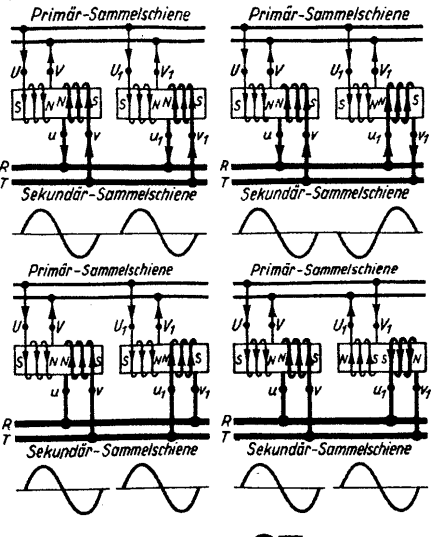

# **Lehrgang Zahnräder** (Fortsetzung aus Heft <sup>5</sup> <sup>6</sup> 1943)

Die Gleichungen (194) und (195) gelten für das Ritzel; es bedeutet: ۵ = nutz-<br>bare Breite (cm); ۵ <sub>۵ =</sub> Teilkreisdurc[hm](#page-11-0)esser (cm); M<sub>d</sub> = Drehmoment (cmkg);<br>۶ = zulässige Walzenpressung (kg/cmª) für eine rechnerische Lebe

5000 Betriebsstunden;  $i = \text{Übersetzung} = \frac{n_1}{n_1} = \frac{z_1}{z_1}$ . In den Gleichungen (194)

und (195) gilt weiterhin das Pluszeichen für Außenverzahnung, das Minus-<br>zeichen für Innenverzahnung, das Minus-<br>zeichen für Innenverzahnung, meine rechnerische Lebens-<br>dauer von 5000 Betriebsstunden kann aus der [Za](#page-11-0)hlenta

### Zahlentafel 16.  $k_{\text{000}}$ -Werte in kg/cm<sup>2</sup>

Der angegebene  $k_{5000}$ - Wert gilt für Stahl oder Stahlguß als Gegenwerkstoff<br>für eine rechnerische Lebensdauer  $h = 5000$  Betriebsstunden bei voller Betriebs<br>lastung bis zum Eintritt der Grübchenbildung unter einwandfrei

Härte *H* in kg/mm<sup>2</sup> und dem Elastizitätsmodul *E —* 21000 kg/mm \* für Stahl;

 $W = \frac{600}{1000000}$  als Zahl der Überrollungen in Millionen ( $n = U/\text{min}$ ).

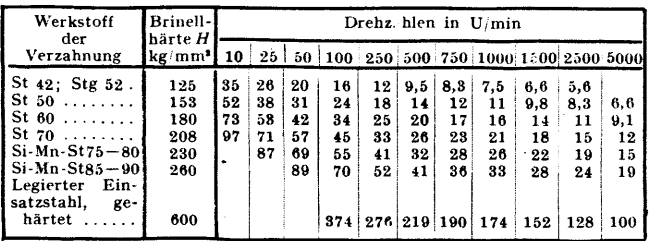

Zahlentafel 17.  $\varphi$ -Werte zum Umrechnen der  $k_{\text{soor}}$ - Werte aus Zahlentafel 16 für eine andere Lebensdauer.  $k = k_{\text{1000}} \cdot \varphi$ 

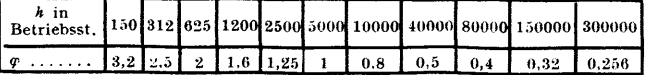

Mit den Gleichungen (194) und (195) lassen sich die Abmessungen des Ritzels<br>und damit auch des Rades unabhängig vom Modul festlegen. Der Modul selbst<br>wird zweckmäßig nach der Art der Lagerung und nach der Biegebeanspruchun chung (196) dienen.

Zahlentafel 18. Kleinster Modul für verschiedene Verhältnisse

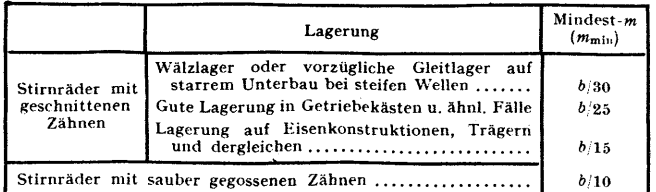

Die Biegebeanspruchung im Zahnfuß ist nachzu-' prüfen. Für die übliche Evolventenverzahnung gelten die Gleichungen (197) und (198).

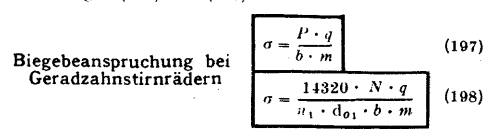

Zahlentafel 19. Kleinste Zähnezahl des Ritzels Z<sub>i min</sub><br>für 20<sup>0</sup> Verzahnung

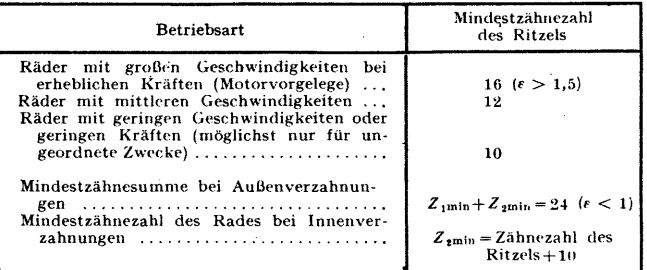

In den Gleichungen (196) bis (198) bedeutet:  $P = \text{größte}$  im Betriebe auf tretende Umfangskraft (kg);  $b = \text{Zahnbrie}$  (en);  $m = \text{Mod}$  (cm);  $N = \text{Leib}$  stung (PS); die q-Werte (Zahuformfaktor) sind der Zahlentafel 20. die zul tafel 21 zu entnehmen.

Zahlentafel 21. o-Werte für die zulässige Biegebeanspruchung im Zahnfuß

| Werkstoffe                                                                                         | $\sigma$ in kg/cm <sup>2</sup>                         | Werkstoffe                                                                                                    | $\sigma$ in kg cm <sup>2</sup>          |  |  |
|----------------------------------------------------------------------------------------------------|--------------------------------------------------------|----------------------------------------------------------------------------------------------------|-----------------------------------------|--|--|
| Ge $18$<br>St 42. Stg 52<br>St50<br>$\&$ St 60<br>$St70$<br>$Si-Mn-St 75-80$<br>$Si-Mn-St 85-90$ . | bis 450<br>950<br>1100<br>1250<br>1400<br>1600<br>1800 | leg. Einsatzst. geh   bis 3600<br>$Rotguß$<br>$Ph.$ Bronze $\ldots \ldots$<br>Deltametall geg<br>Weißbuche<br>Resitex<br>Lignofol $Z$ | 600<br>800<br>1000<br>200<br>320<br>460 |  |  |

Beispiel 115. Für ein Geradzahnstirnrädergetriebe mit 20" Evoiventenverzahn[u](#page-11-0)ng ist der Modul zu berechnen. Das Getriebe erhält im Getriebekasten Wälzlagerung und ist für Dauerleistung für eine Lebensdauer von 40000 Be-<br>triebsstunden zu entwerfen. Bei 25 PS Leistung beträgt das Drehmoment Wellendurchmesser 90 mm1).

Lösung: B[er](#page-11-0)echnung auf Walzenpressung. Die Walzenpressung<br> **Zwischen den Zahnflanken bestimmt die Ritzelahmessungen**. Die zulässige<br>
Walzenpressung *k* für 5000 Betriebsstunden als Lebensdauer *h* werde den Zahlentafel 16

 $b \cdot d_{01}^2 = 6.25 \cdot \frac{M_d}{k} \cdot \frac{i+1}{i} = 6.25 \cdot \frac{1865}{16.5} \cdot \frac{6+1}{6} = \frac{6.25 \cdot 1865 \cdot 7}{16.5 \cdot 6} = 825 \text{ cm}^3$ Den vorliegenden betrieblichen Verhältnissen entsprechend ist für das Ritzel<br>ein Teilkreisdurchmesser von  $d_0 = 90$  mm vorgeschrieben; die Radbreite des Ritzels folgt aus der Gleichung  $b \cdot d_{01}^2 = 825$  zu  $b = \frac{025}{d_{01}} = \frac{025}{9^2} = \frac{025}{81} = 10,2$  cm gewählt  $b = 105$  mm. Da es sich um Stirnräder mit geschnittenen Zähnen und Wälzlagerung handelt, werde nach Zahlentafel 18 der kleinste Modul zu  $m_{\min}$  $\frac{b}{30}$  gewählt; man erhält  $m_{\text{min}} = \frac{10.5}{30} = 3.5$  mm. Nimmt man nach Zahleu tafel 19 als kleinste Zähnezahl  $z = 16$  an, so ergibt sich ein größter Modul von  $m_{\text{max}} = \frac{d_{o1}}{z_{\text{min}}} = \frac{90}{16} = 5.6 \text{ mm}$ . Bezugnehmend auf DIN 780 werde das Getriebe mit Modul  $m = 4.5$  mm ausgeführt. Diesem Modul entspricht die Zähnezahl  $z_1$  $\frac{d_{01}}{m} = \frac{90}{4.5} = 20$ . Für das Rad reicht nach Zahlentafel 16 für  $k_{\text{source}} = 33$  und der

Drehzahl  $n_4 = 160$  U/min als Werkstoff St 60 aus. Teilkreisdurchmesser und<br>Zähnezahl des Rades folgen zu:  $d_{oz} = d_{01} \cdot i = 90 \cdot 6 = 540$  mm; s.  $i = 20 \cdot 6 = 120$ .

<span id="page-11-0"></span><sup>1</sup>) Wie immer, geht der Entwurf der Rechnung voraus. Man wird also<br>zuerst Durchmesser  $d_o$  und Zahnbreite b schätzungsweise annehmen und maß-<br>stäblich aufzeichnen. Für alle in geschlossenen Gehäusen laufenden Räder<br>muß d

Modul  $m \geq \frac{P \cdot q}{b \cdot \sigma} = m_{\min} \leq \frac{d_{\theta1}}{z_{1 \min}}$  (196)  $Z$  a hentafel 20. *q-* Werte zur Berechnung der Biegebeanspruchung

|  |                                                                                                    |  |  |  |  |  |  |  |  |  |  | $24 \mid 30 \mid 38 \mid 50 \mid 70 \mid 100 \mid 200 \mid \infty$                                                                                                    |  |  |
|--|----------------------------------------------------------------------------------------------------|--|--|--|--|--|--|--|--|--|--|----------------------------------------------------------------------------------------------------|--|--|
|  | $\begin{array}{c}\n\mathbf{r} \\ \mathbf{r} \\ \math$ |  |  |  |  |  |  |  |  |  |  | $\begin{array}{ c c c c c c c } \hline 1,8 & 1,9 & 2,0 & 2,1 & 2,2 & 2,3 & 2,4 & 2,5 \\ \hline 1,77 & 1,86 & 1,94 & 2,1 & 2,22 & 2,32 & 2,5 & 2,5 \\ \hline \end{array}$ |  |  |

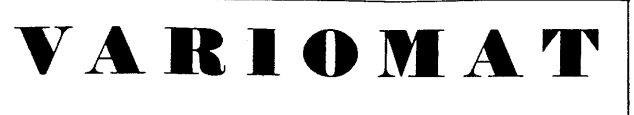

**IINIVERSAL-**WERKZEUG-FRXS-**MASCHINE** 

**HN A KOLB** 

Kräftiger Bau, der auch bei starker Inanspruchnahmeeinerschütterungsfreies genaues Arbeiten verbürgt / Stufenlose Regelung der Frässpindeldrehzahl in weiten Grenzen / Stufenlose Einstellung der Vorschübe ohne Austausch von Wechselrädern / Einhebelsteuerung der Vorschubbewegungen / Vielseitige Verwendungsmö<sup>-</sup>lichkeit

Druckschrift Nr. 1187 aut Wunsch

**STUTTGART** 

# **SIEMENS ELEKTRIZITAT IM HAUSHALT** Wer alle Fragen der Elektrifizierung beraten Sie die Geschäftsstellen der Siemens-Schuckertwerke SIEMENS-SCHUCKERTWERKE AG 、六日四四十四

 $X \nightharpoonup \sim$  of  $+$ .

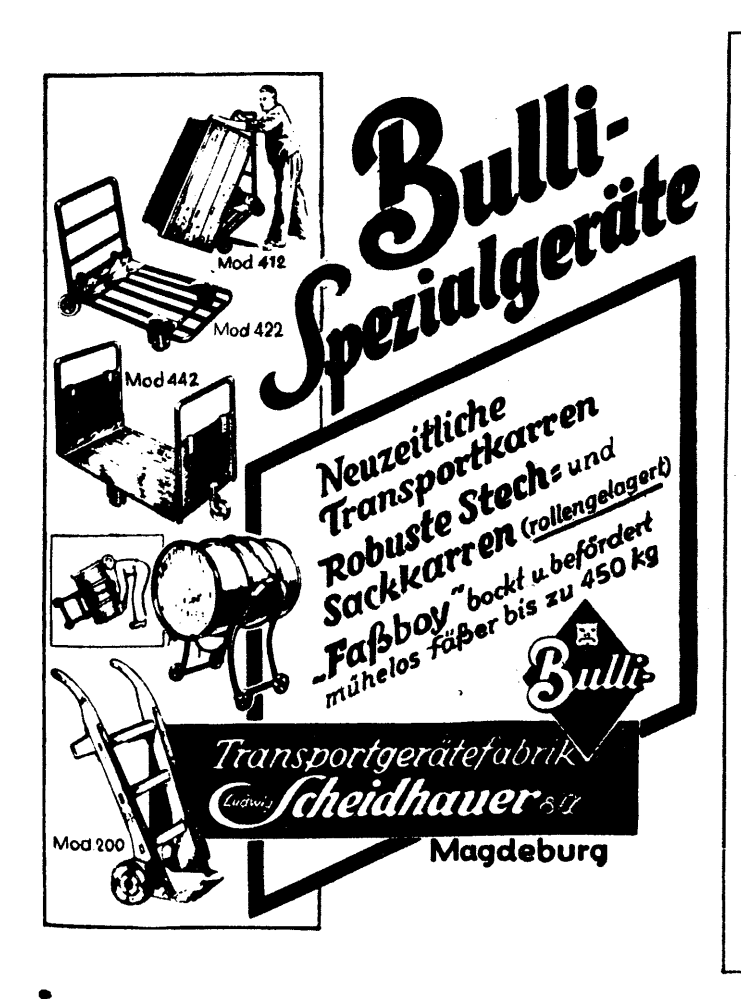

**Thomas-, SM- u. E lektro-Stähle für jeden Verwendungszweck** *i* **Erzeugnisse des Bergbaues und der Kohlenveredelung**

# **HOESCH Aktiengesellschaft DORTMUND**

**"ENERGIE" Heft 7/8 August 1943**

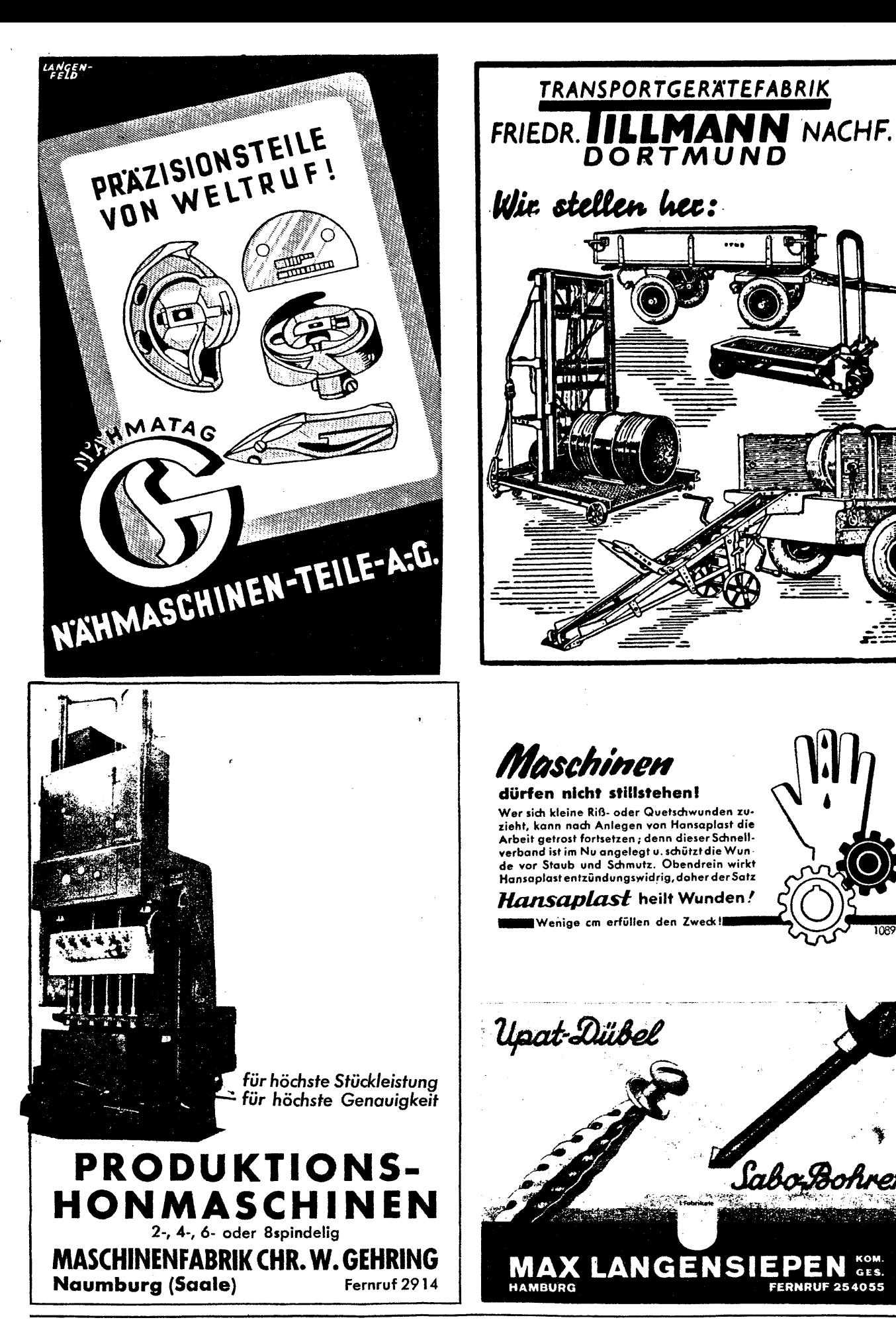

Hauptschriftleiter und verantwortlich für den Inhalt: Obering. Walter Lehmann VDI, Berlin. Anschrift der Schriftleitung: Berlin C2, Märkischer Platz 1, Fernruf: 67 00 14. Nachdruck nur mit Quellenangabe gestattet. Für unve

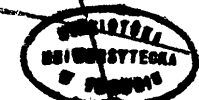

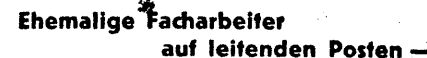

Die rogenannten "kleinen Leute", die sich bei einfacher<br>Volkschulbildung mit eiserner Entergie aus dem Nichs in<br>verantwortungsreiche, gehobene Stellungen emporarbeiten,<br>wie wert, Vorbilder gemannt zu werden. Durch Jahre un

Hören Sie z. B. Herrn Jakob Steiger aus Frankfurt (Main).<br>Mainzer Landstraße 731, der am 10. 3. 1940 über seine Be-<br>teiligung am Christiani-Fernstudium schreibt:

Sett 1936 bm ich vom Vorarbeiter in der Drebere bu<br>beute über die Stellung eines Meisters und Arbeitsvorbe-<br>reiters bis zum selbständigen Leiter der gesamten Ar-<br>beütvorbereitung und - stellertretenden Betriebeleiter<br>bülge

Der Bedarf art tüchtugen, technisch gebildeten Kräften war<br>moch nie größer, als er heute und in Zukunft ist. Auch im<br>Kriege gewährt das Christiani-Institut Beratung in allen<br>de Zahl der Neuanmeldungen heute beschränkt blei

**DR.-ING. HABIL.** *P.* **CHRISTIANI. KONSTANZ 30**

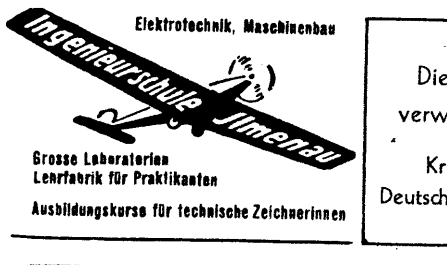

Die Heimat hilft den verwundeten Soldaten! Kriegshilfswerk des

Deutschen Roten Kreuzes1943

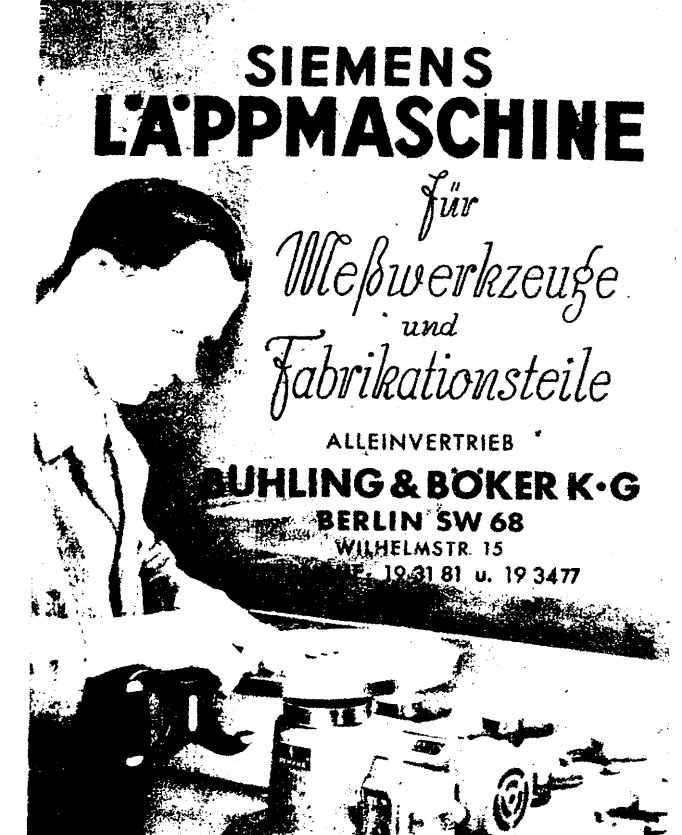

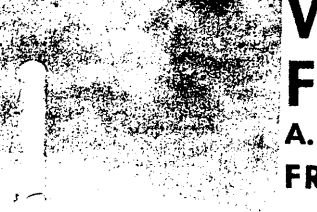

# **WAYSS & FREYTAG A.G.**

## **FRANKFURT A.M.**

**Stahlbetonbau, Hochu. Tiefbau, Kraftwerksund Gaswerksbauten, monolithische Stahlbeton-Schornsteine, Gründungen, insbes. Druckluftgrundungen**

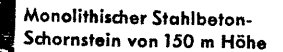

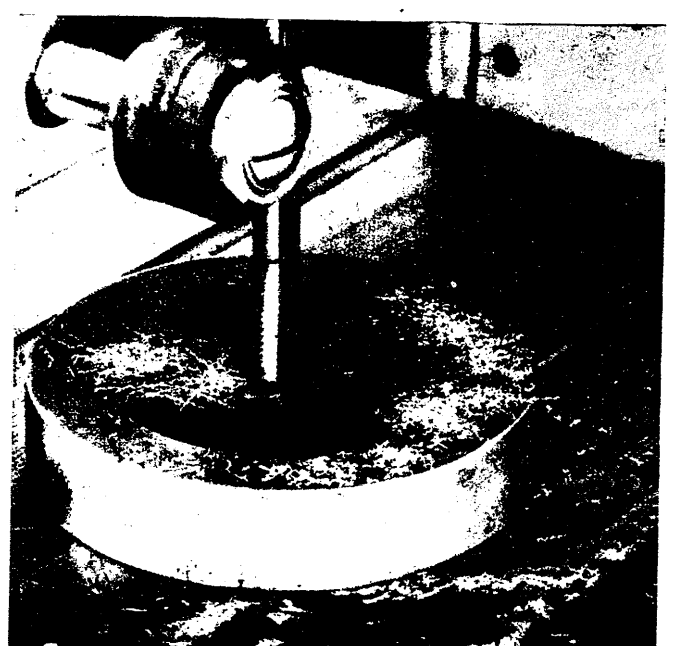

# Spanleisfung entscheidet

**Viele schwierige Innen- und Außenflächen auch in der Reihenfertigung — werden viel genauer und schneller gefeilt, als gefräst oder gehobelt .... auf der**

# **GROB BANDFEILMASCHINE**

**Maschinenfabrik ERNST GROB, München**

 $\int_{\mathbb{R}^d} \int_{\mathbb{R}^d} \int_{\mathbb{R}^d} \int_{\mathbb{R}^d} \int_{\mathbb{R}^d} \int_{\mathbb{R}^d}$ 

Britsjoph, "Die organische Betriebsgestaltung als Mittel zur Leistungs-<br>
chiedgerung", mit zahireichen, in Abbildungen dargestellten Beispielen, zusammen-<br>
gestellt von Hans Prinziler. Format DIN A 4. Preis kart. 5 RM. Ve

gestaltet werden, die den Stoff vollkommen beherrschen und die ihren Lesern<br>wirklich etwas zu sagen haben. Man sollte nicht unter einem hochtönenden Titel<br>und mit einer wahllosen Zusammenstellung von mehr oder weniger älte

kostbares Papier verschwenden.<br>
1996 Gesternattor", Fach- und Schulungsbuch von Ing. Werner Kroll, VDI,<br>
1996 Seiten mit 146 Abbildungen nebst einem Anhang mit 24 herausklappbaren<br>
Einbauzeichmungen und 12 Bildtafeln. Ersc

- 
- 
- 
- 
- 
- 
- 

VIII. Anleitung über den Einbau von Generatoren.<br>
IX. Bedienung, Warting und Pflege von Fahrzeuggeneratoraniagen.<br>
Zum wirklichen Verständnis des Buches tragen die überaus instruktiven Zeichnungen und Bilder bei. Der Aufba

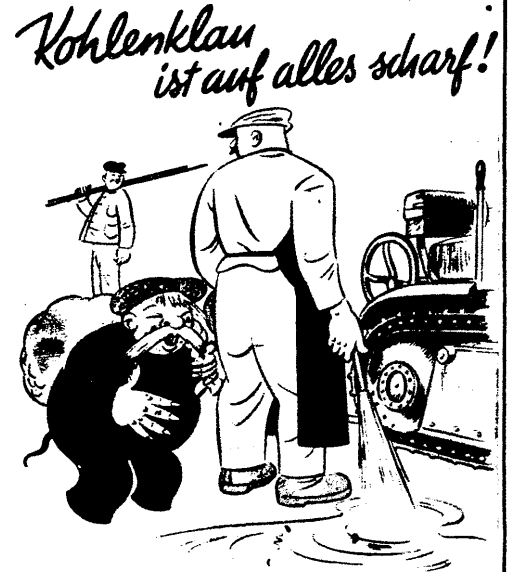

**Verqeud'kein Wasser.achte schlau. Auf den verflixten Kohlenklau/**

## **Berichtigung**

zum "Jahrbuch des Deutschen Me-<br>tallarbeiterkalenders 1943"<br>Auf Seite 279, Abb. 2 Formel-<br>zusammenstellung, ist bei den For-<br>mehr 2a, 2b, 2c, für w = Durch-<br>fußgeschwindigkeit in m/s, ein<br>Fehler unterlaufen, und zwar muß **es statt**

$$
V = \sqrt{\frac{354 \cdot Q}{d^4}}; \quad w = \frac{354 \cdot Q}{d^4}
$$

$$
V = \sqrt{\frac{354 \cdot G}{d^4 \gamma}}; \quad w = \frac{354 \cdot Q}{d^4 \gamma}
$$

 $w = \sqrt{\frac{354 \cdot G \cdot v}{d^2}}$   $w = \frac{354 \cdot G \cdot v}{d^2}$  $\frac{1}{\sqrt{1-\frac{1}{a}}}$ heißen.

**Ferner ist auf Seite 111 die Formel für das Trägheitsmoment**

 $\frac{b \cdot h^2 + b \cdot h \cdot h \cdot h^3}{18}$ 

**Etwas zum Nachdenken**

### Zahnrad - Rätsel

Zahnradrätsel

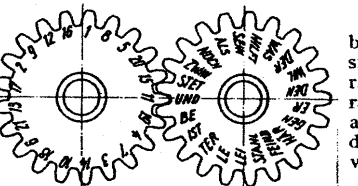

Die richtige Reihenfolge der Silben auf dem rechten Zahnrad ergibt sich aus dem Ablauf der beiden Zahnräder und den Zahlen deslinken Zahn-rades. Die Silben ergeben folgerichtig aneinander gesetzt zwei Zeilen aus dem Gedicht: "Der Frontingenieur" von Georg Zemke.

### Schiebe-Rätsel

Die Buchstaben der Schiebezunge müssen jeweils so verschoben werden, bis die Buchstaben von Schieber und Zunge, in Pfeilrichtung gelesen, den Namen eines bedeutenden Technikers ergeben. *Schiebe-Rätsel*

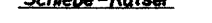

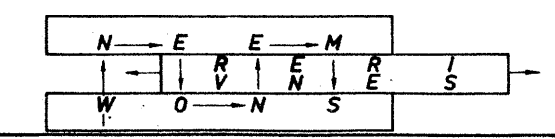

### **Auflösungen der Rätsel aus Heft 5/6 1943 Vorsetzrätsel**

Embargo, Nitrat, Ermessen, Risotto, Gamasche, Instanz, Erweiterung, Sahara, Pruegel, Amerika, Rimesse, Morast, Alarm, Sporaden, Schwelle, Nestor, Adagio, Hederich, Matrose, Eisenerz, Nation. — Energie-Sparman Sman<br>Shestor,

**Silbenbaukasten:**

Jeder, der eine einzige Lampe oder irgendein elektrisches Instrument unnötig angeschlossen hat oder brennen läßt, der ver**sündigt sich.**

**Auflösung des Silbenrätsels, aus Nr. 5/6**

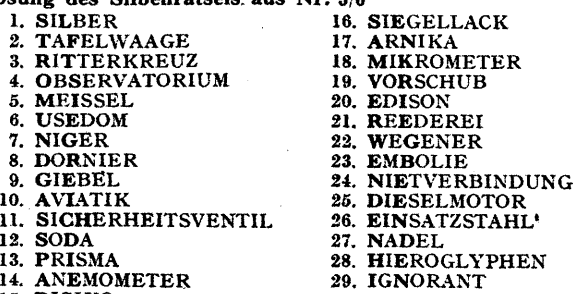

- 
- 14. ANEMOMETER 15. RISIKO

 $S$  **prees** 

**Saarbrücken, Hohen** $z$ ollern

**Strom und Gas sparsam verwenden, Hilft siegreich diesen Krieg beenden!**

### **Berichtigungen**

Beim Aufsatz "Federberechnungen" in Heft 5/6, 1943, Seite 81, sind bei der Ab-<br>bildung 12 zwei Beschriftungsfehler unterlaufen. Bei der gestreckten Bandfeder ist<br>selbstverständlich die schmale Seite mit b und die breite mi

Im Heft 3/1943 unter dem Aufsatz "Fragen über die Führung von Dampfkesseln",<br>S. 56, rechte Spalte, Frage 43, Nr. 2 heißt es irrtümlich:<br>"Der Dampf durchströmt die einzelnen Kanäle hintereinander und dehnt sich dabei<br>aus,

Hieraus könnte, man schließen, daß der "Gestra"-Prallplatten-Kondensomat wie<br>ein Kondensator arbeitet. Das trifft natürlich nicht zu. Auf Grund der patentierten<br>Düsen-Labyrinthwirkung in den Prallplatten paß sich der Konde

## **Lehrgangsankundigungen**

Deutsche Gesellschaft für Elektroschweißung e. V., Geschäftsstelle: Berlin W35,<br>
Friedrich-Wilhelm-Straße 22. Fernui: 25 00 17.<br>
Abkürzungen: T = Tageslehrgang, A = Abendlehrgang, W = Wochenendlehrgang, S = Sonderlehrgang,

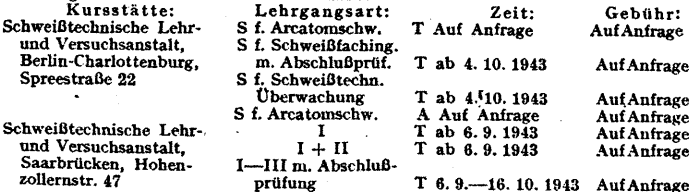

**MO<sup>62</sup> <b>DR#** 

**Sie muß heißen:**  $\frac{b \cdot h^2 - b \cdot h}{12}$ 

 $\mathcal{A}$